# Establishing a visualization design space A case study in infectious disease genomic epidemiology

## **Anamaria Crisan**

PhD Candidate, Computer Science

University of British Columbia

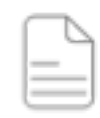

https://doi.org/10.1101/325290

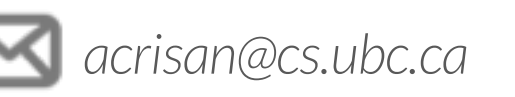

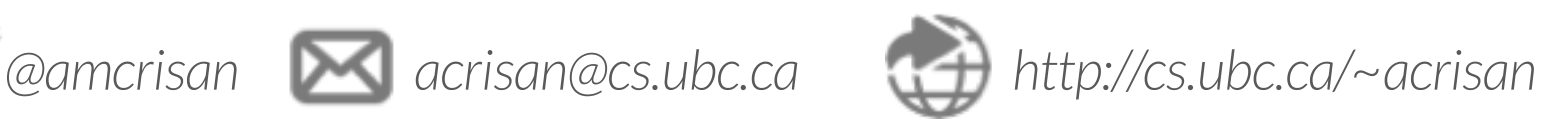

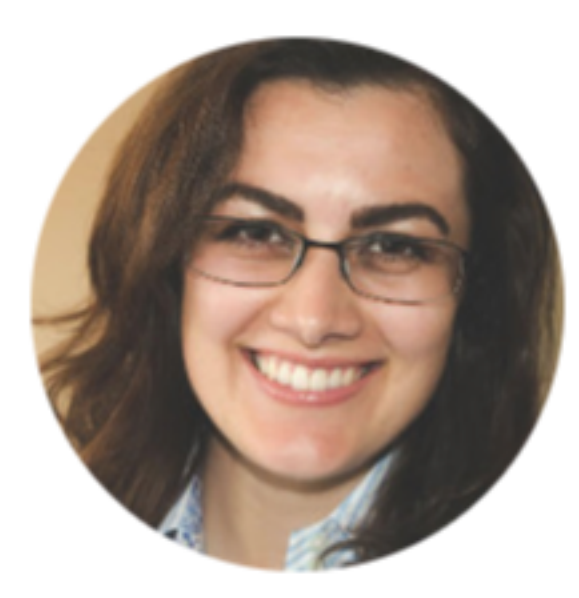

*PhD Candidate, Computer Science* University of British Columbia

*Thesis:* Visualizing Public Health Data

*Advisors:* Dr. Tamara Munzner Dr. Jennifer Gardy

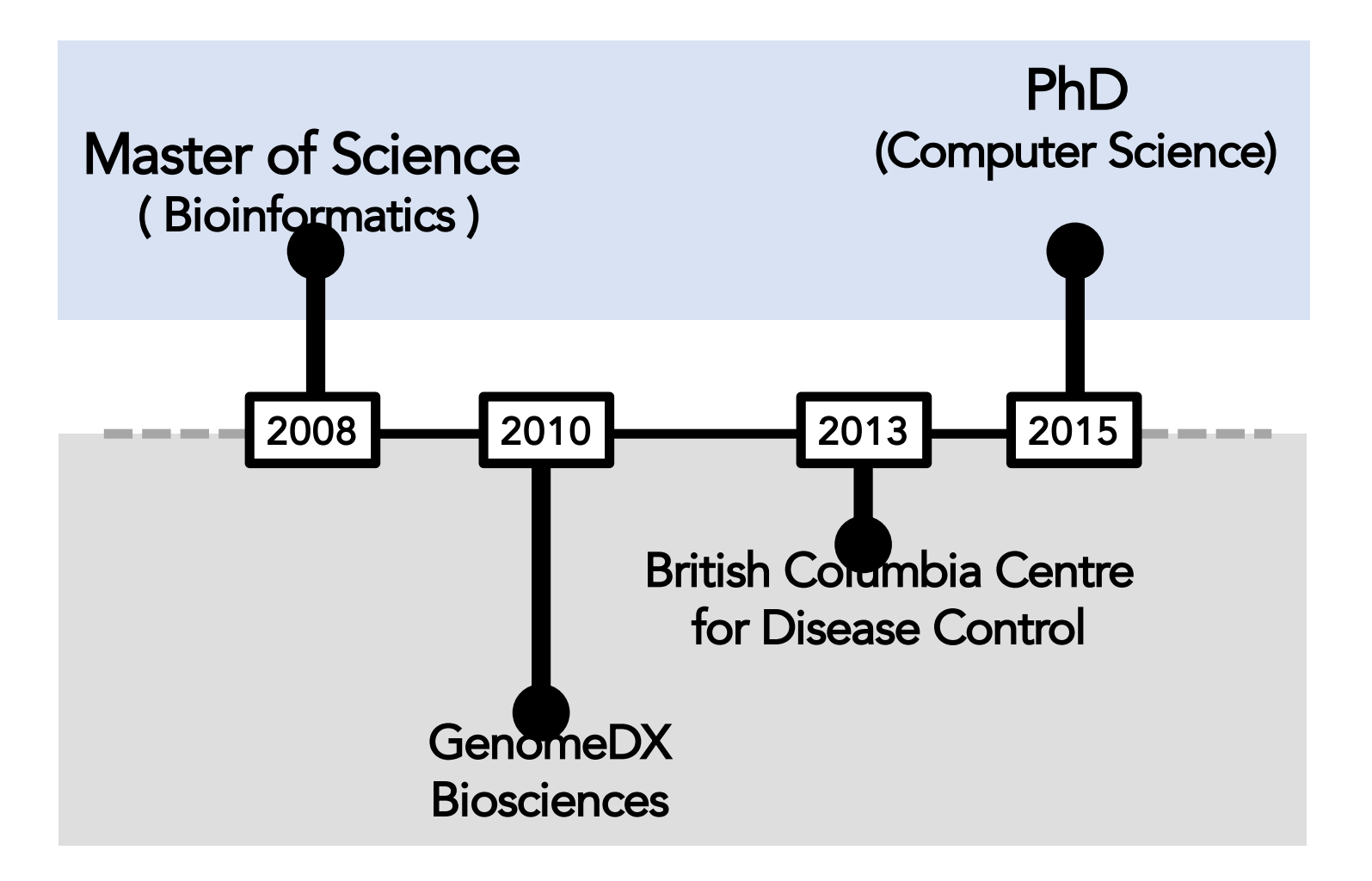

# What we'll talk about

# Why should we visualize data?

# Thinking systematically about data visualization

# GEVIT: a Genomic Epidemiology Visualization Typology

# Why should we visualize data?

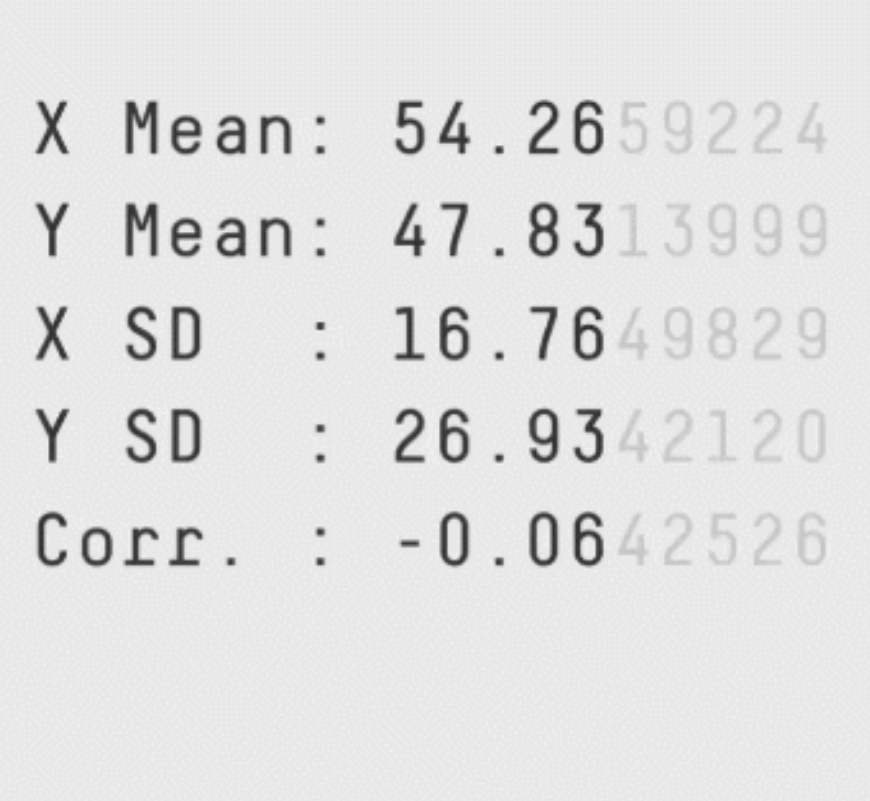

Autodesk Research (2017). *Same Stats, Different Graphs: https://www.autodeskresearch.com/publications/samestats* <sup>6</sup>

## Same stats, different graphs (*Datasaurus)*

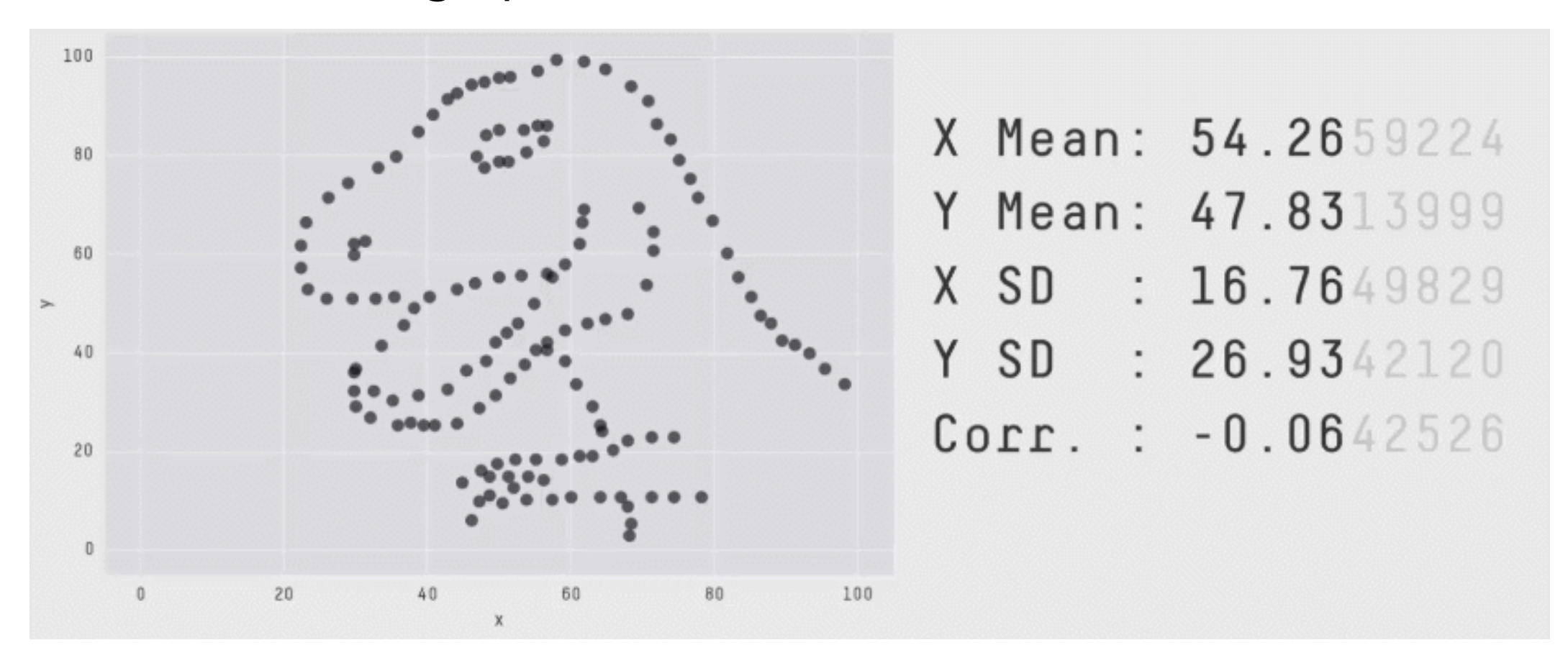

Autodesk Research (2017). *Same Stats, Different Graphs: https://www.autodeskresearch.com/publications/samestats*

## Humans interpret numerical information differently

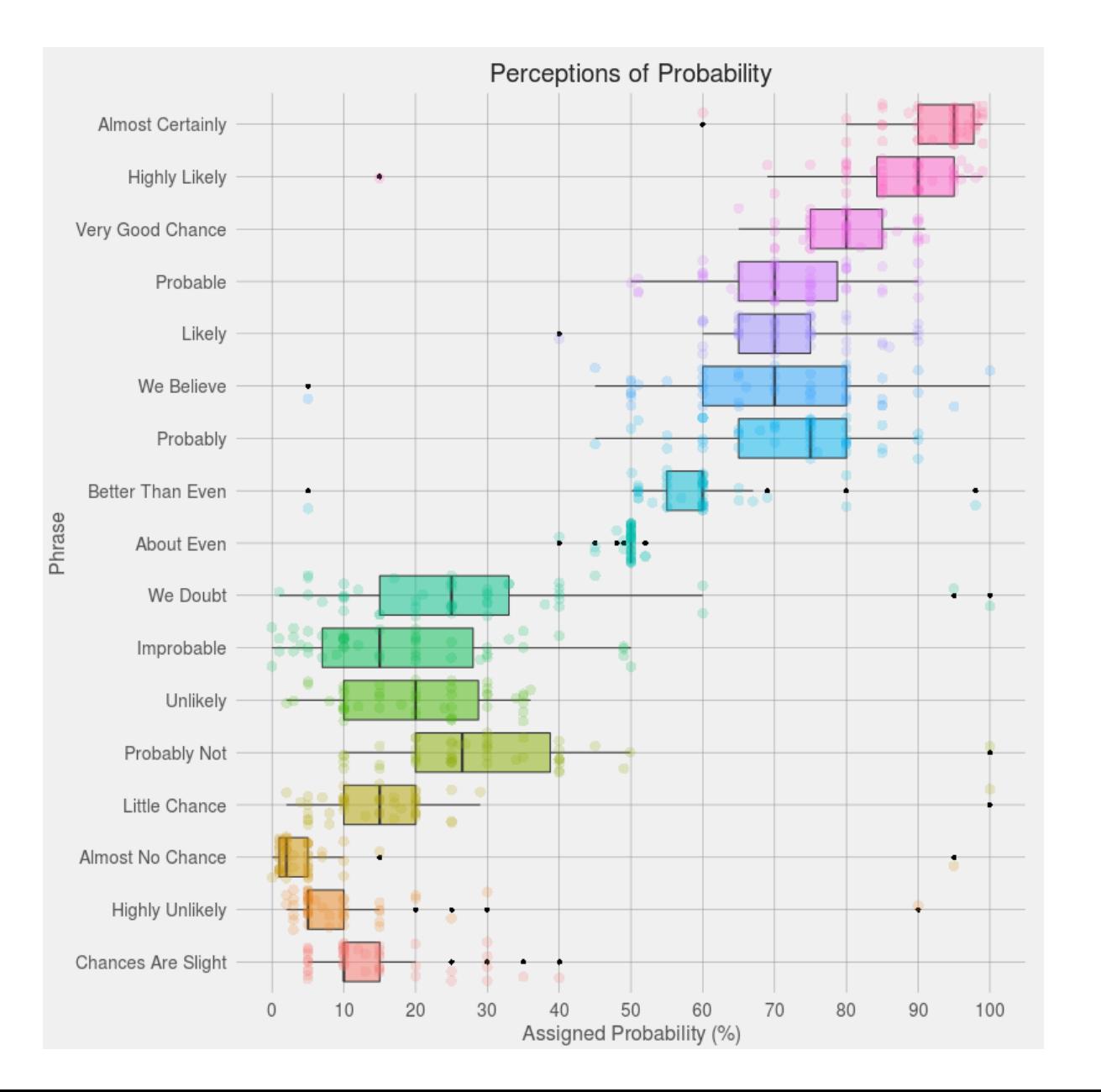

#### It is not always easy to reason consistently with numbers

# Humans interpret numerical information differently

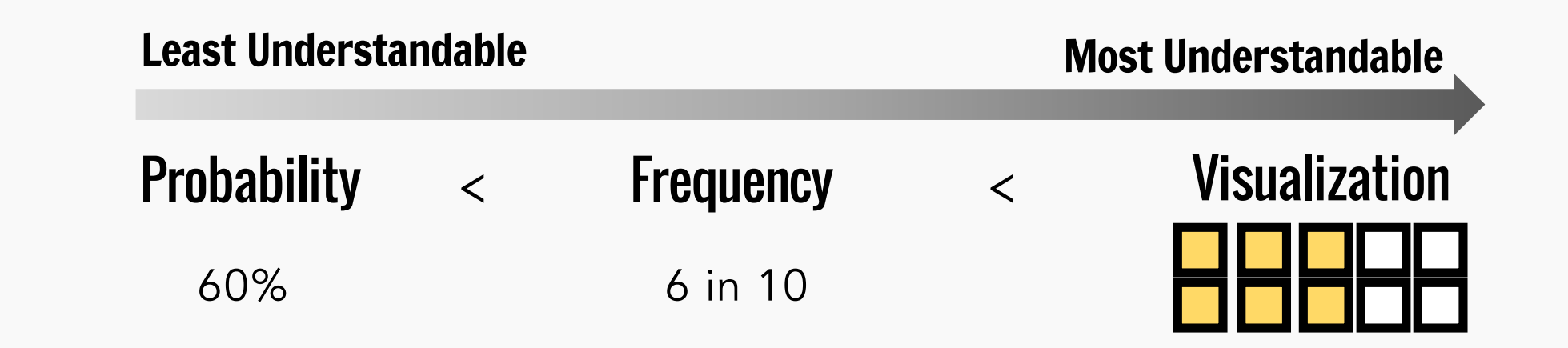

#### • Numeracy : the ability to reason with numbers

- § Individuals with low numeracy have a difficulty interpreting numbers and probabilities
- § Also true amongst educated professionals
- Visualization can make data more accessible to individuals with lower numeracy skills

## Need the *right* data visualization, not just *a* visualization

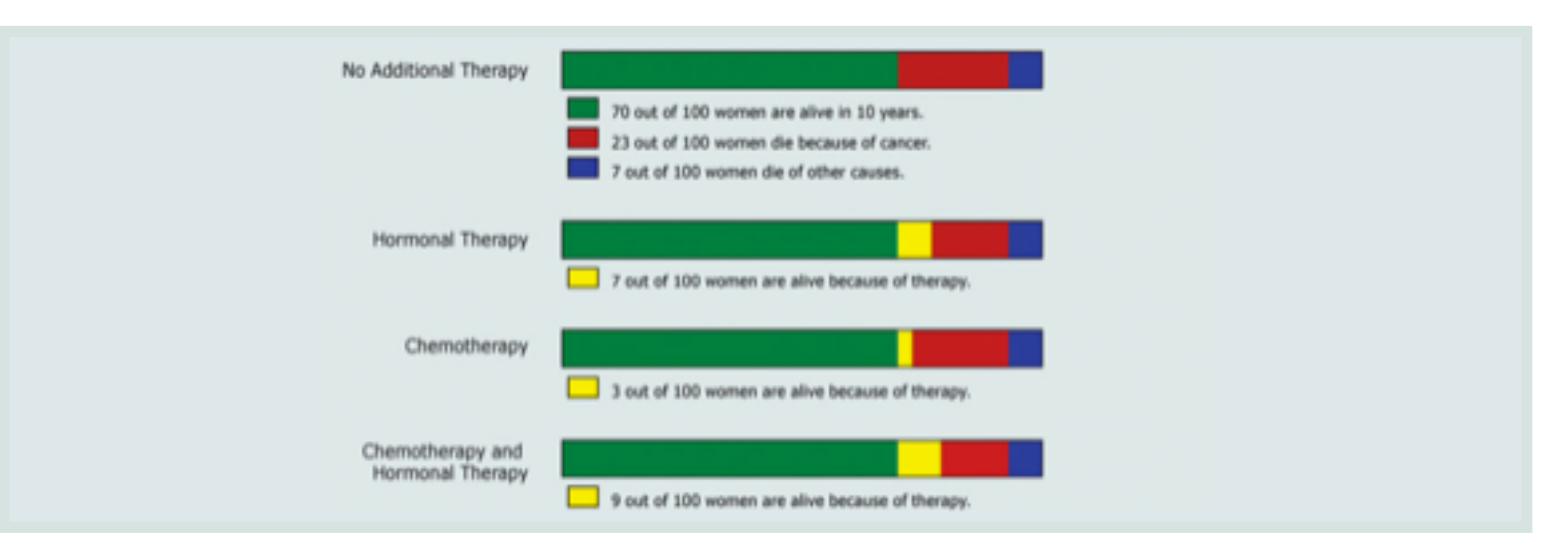

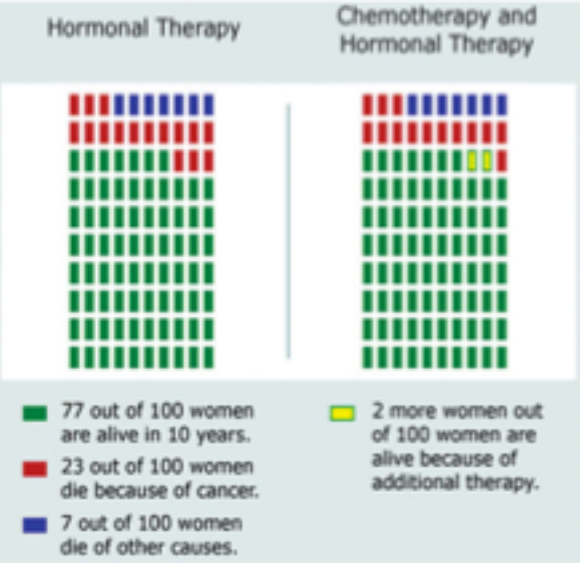

#### Alternative 1 Alternative 2

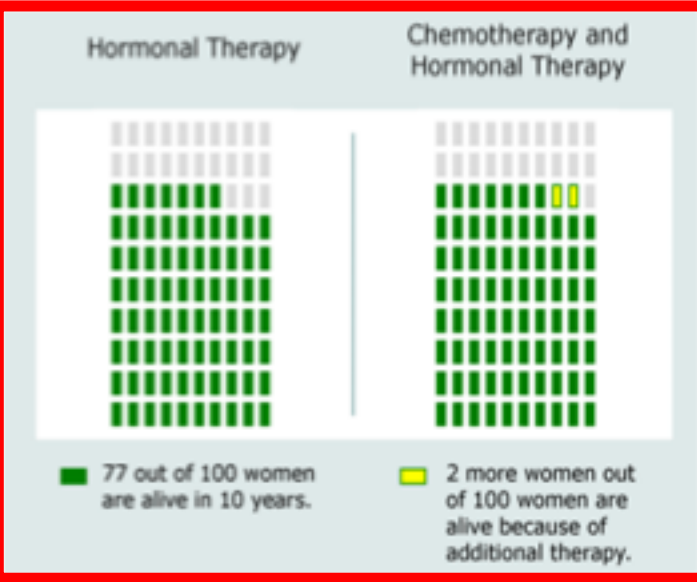

Zikmund-Fisher (2013). A demonstration of ''less can be more'' in risk graphics.

# The state of visualization in public health

- Greater understanding that visualizing data is important
- § Barriers for creating data visualizations are *lowering*
	- Many domain specialists (scientists, public servants) routinely create data visualizations
- § Guidance on what makes a good data visualization is *absent*
	- Making the right data visualization for some specific context is harder problem
	- Few people outside of infovis read the infovis literature
- Lack of quidance = ineffective *ad hoc* solutions

# The state of visualization in public health

- Greater understanding that visualizing data is important
- § Barriers for creating data visualizations are *lowering*
	- Many domain specialists (scientists, public servants) routinely create data visualizations
- § Guidance on what makes a good data visualization is *absent*
	- Making the right data visualization for some specific context is harder problem
	- Few people outside of infovis read the infovis literature
- Lack of quidance = ineffective *ad hoc* solutions

## § Our proposed solution: systematically create an explorable vis design space

- Shows what is possible with visual design
- Can help make the search for good visualizations easier

# Thinking systematically about visualization design

# Design Spaces : A quick primer

Design spaces are made of visualization design choices or varying utility (+ 0 - )

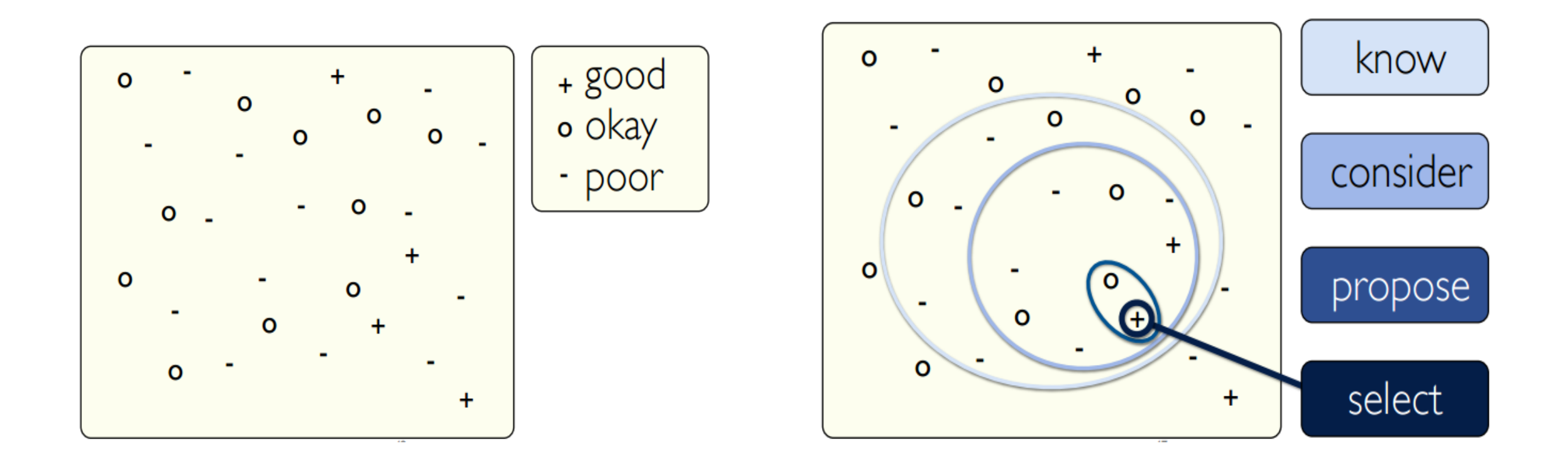

# We have some intuition on design choices

- All images below show chairs, but they have different designs
- **All chairs can be used for a common task: sitting**
- But fundamentally, different chairs are suited for different contexts

Not suitable as an office chair (-) Suitable as an office chair (+,0)

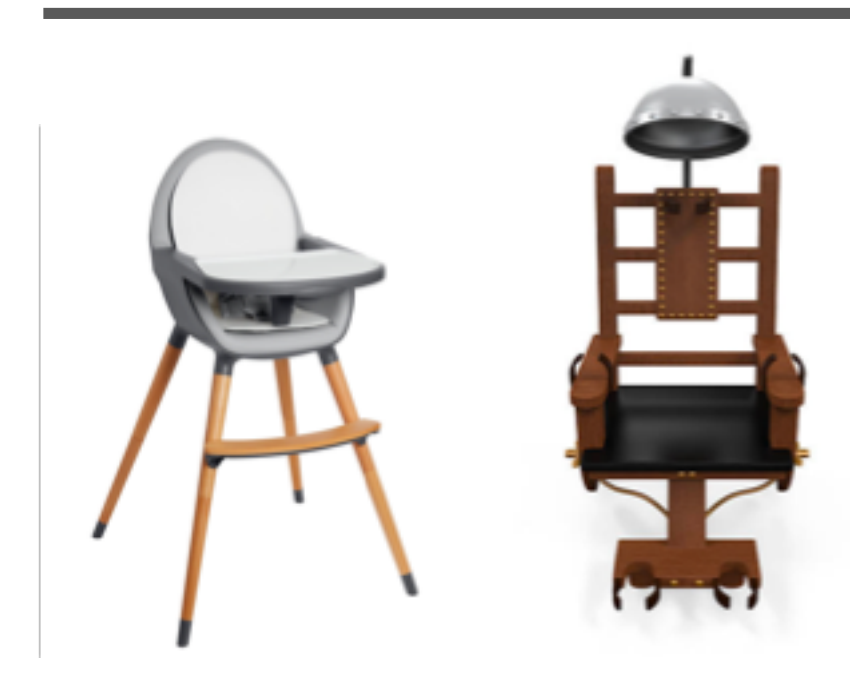

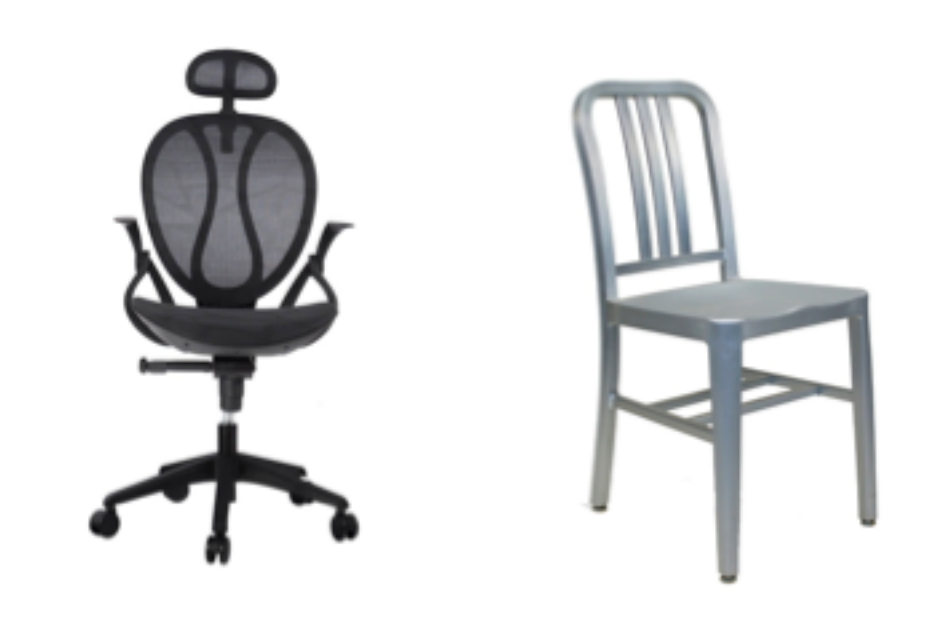

# Design Spaces : A quick primer

GOAL – nudge domain specialists toward better design choice solutions

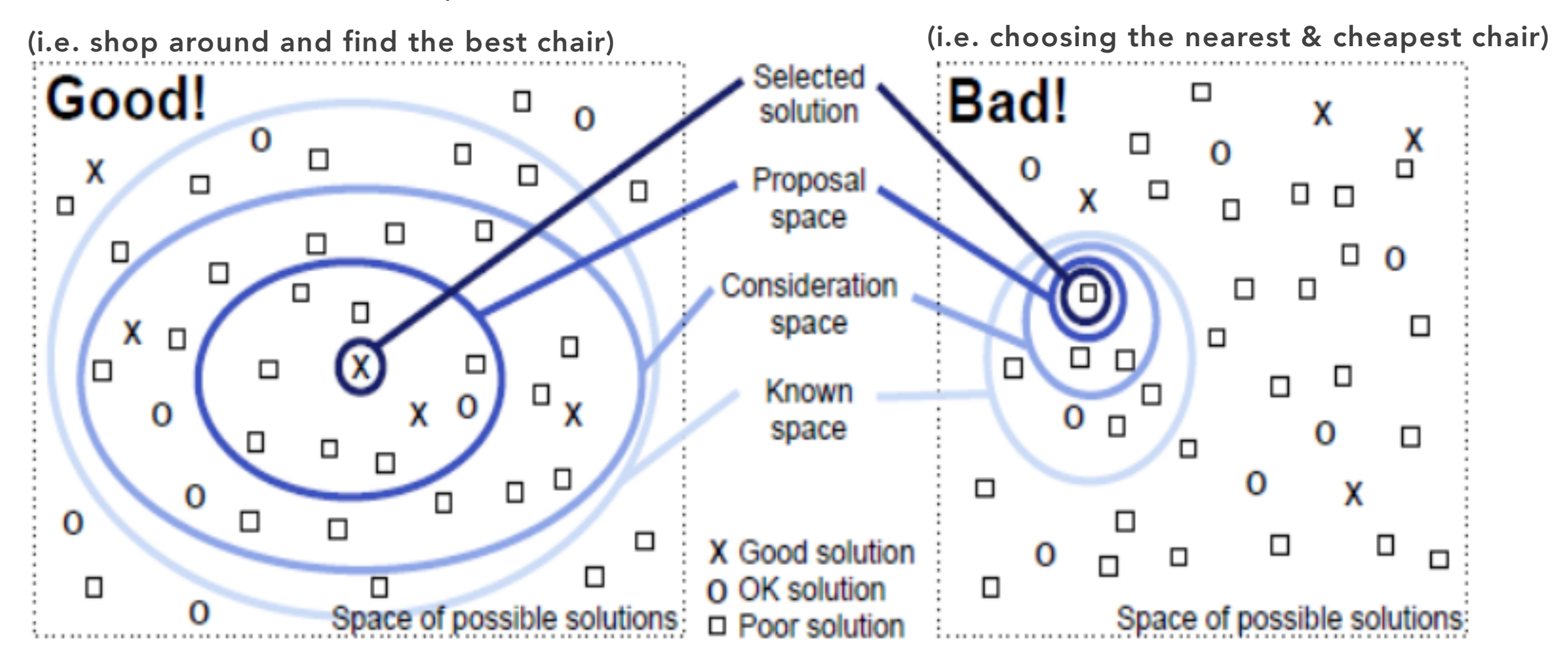

# Design Spaces : A quick primer

BUT – how do we systematically describe design space to promote good exploration?

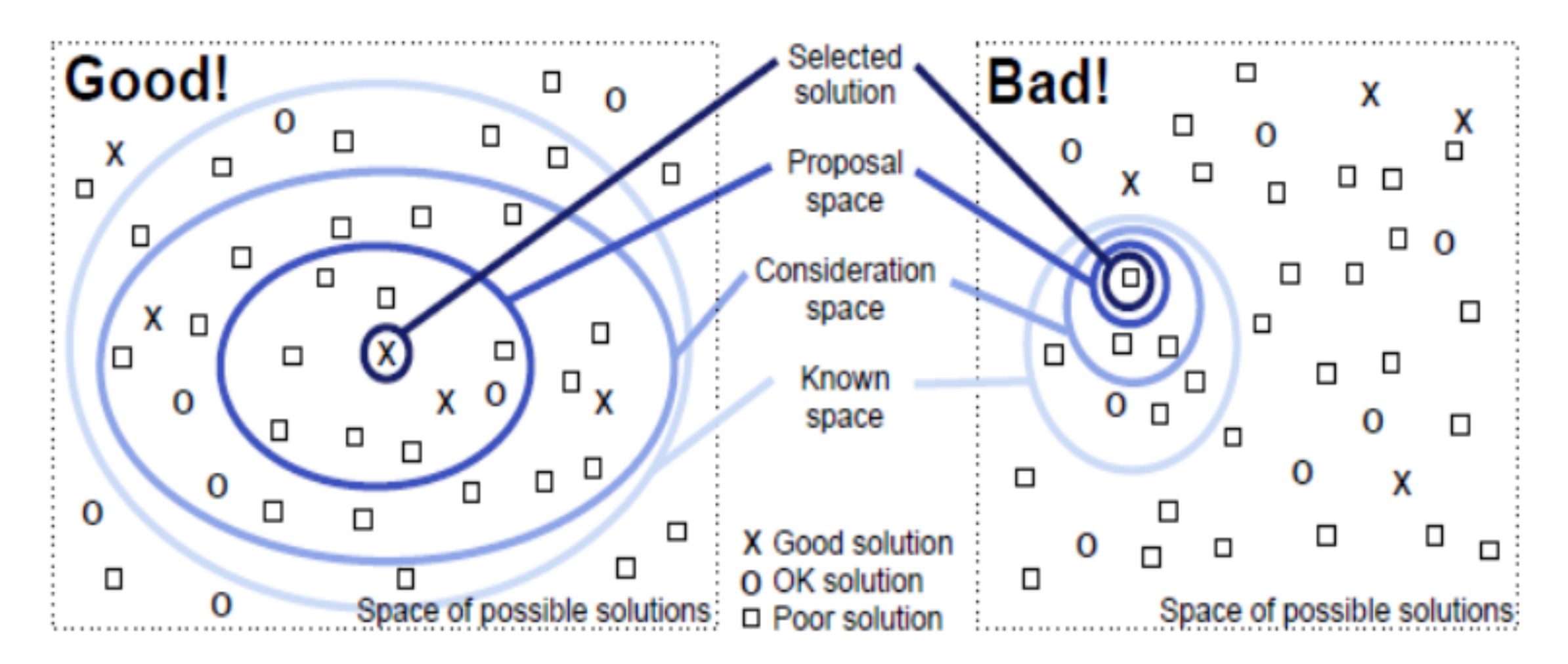

# Considering a design space for public health

- There is considerable variability in public health visualization design
- *Example:* all visualizations below show a hospital transmission

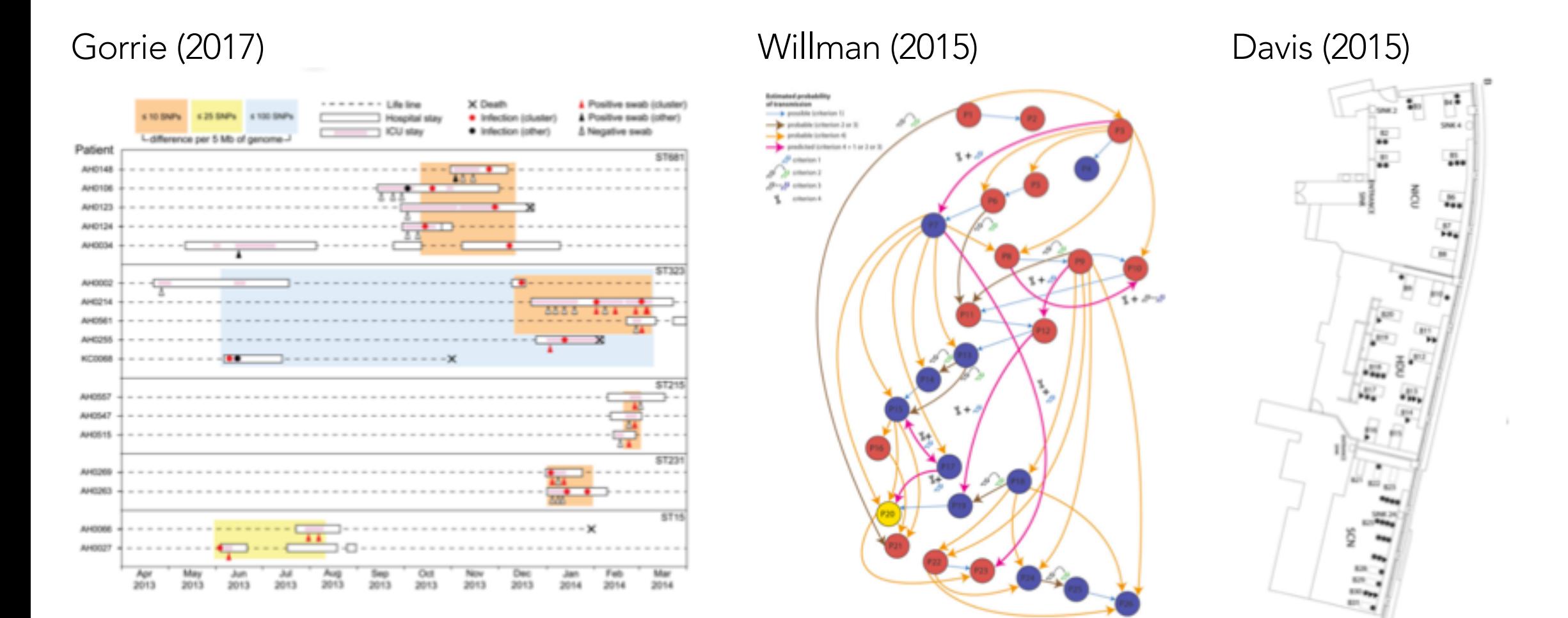

#### 18

# Creating an explorable visualization design space

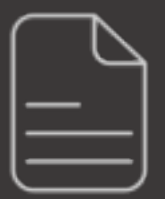

https://doi.org/10.1101/325290

§ Can we capture the extent of variability in visualization design?

- § Can we capture the extent of variability in visualization design?
- § *Why* should we do this?
	- Initially, we were simply curious about how others visualize data
	- Then we realized how useful and powerful having the design space was

- Can we capture the extent of variability in visualization design?
- § *Why* should we do this?
	- Initially, we were simply curious about how others visualize data
	- Then we realized how useful and powerful having the design space was
- § *How* do we do this?
	- No methods in vis literature for systematic construction of a design space
	- Image classification missed important contextual data (no useful training data)

- Can we capture the extent of variability in visualization design?
- § *Why* should we do this?
	- Initially, we were simply curious about how others visualize data
	- Then we realized how useful and powerful having the design space was
- § *How* do we do this?
	- § No methods in vis literature for systematic construction of a design space
	- Image classification missed important contextual data (no useful training data)
- What we did: developed a method for systematically constructing design spaces!
	- Influenced by literature reviews in medical literature
	- Added machine learning with qualitative methods
	- § Applied this method to infectious disease genomic epidemiology (IDGE)

# Our approach allows us to answer three different questions

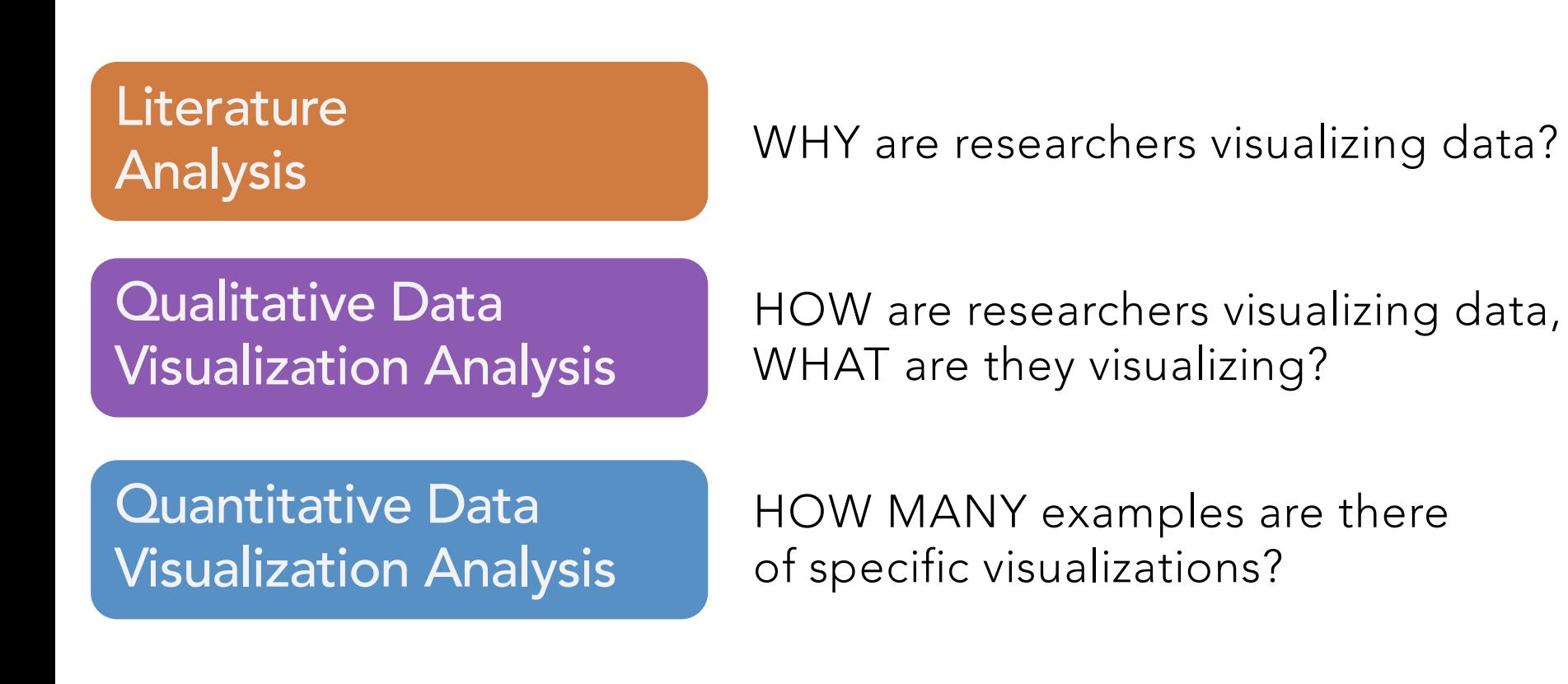

#### Our **Objective** Across the many topics of microbial gen epi research articles identify and enumerate the different kinds of visualizations that are used

**Literature** Analysis Steps

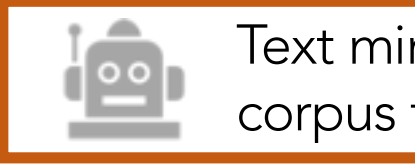

Text mining of document corpus to identify topics

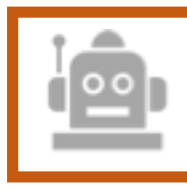

Systematically sample papers with topics as strata

Our **Objective** Across the many topics of microbial gen epi research articles identify and enumerate the different kinds of visualizations that are used

**Literature** Analysis Steps

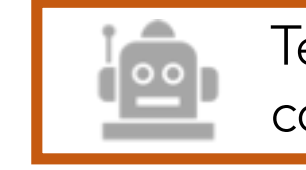

Text mining of document corpus to identify topics

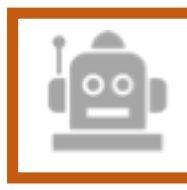

Systematically sample papers with topics as strata

Our **Objective** Across the many topics of microbial gen epi research articles identify and enumerate the different kinds of visualizations that are used

Visualization Analysis Steps

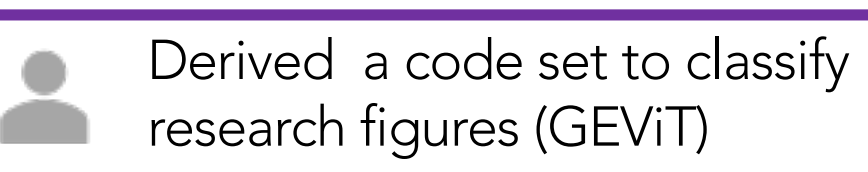

Applied GEViT to collection of research figures

**Literature** Analysis Steps

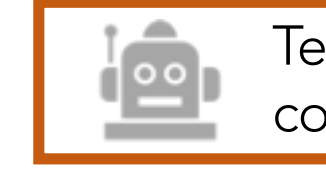

Text mining of document corpus to identify topics

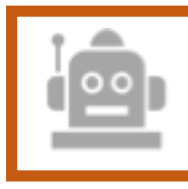

Systematically sample papers with topics as strata

Our **Objective** Across the many topics of microbial gen epi research articles identify and enumerate the different kinds of visualizations that are used

Visualization Analysis Steps

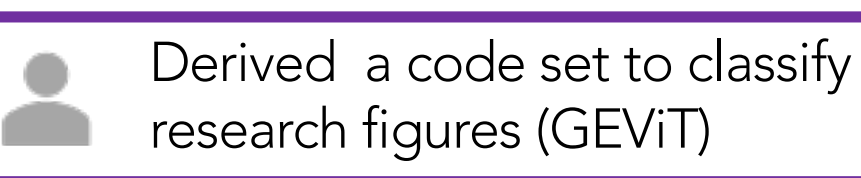

Applied GEViT to collection of research figures

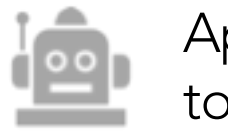

Applied descriptive statistics to derived code sets

# Three major results from this work

### **Example 25 Literature Analysis (Why):**

- Understanding the structure of genomic epidemiology papers
- Motivated intelligent sampling of data visualizations
- **Primary sources of our design space visualizations**

# Three major results from this work

## **Example 25 Literature Analysis (Why):**

- Understanding the structure of genomic epidemiology papers
- Motivated intelligent sampling of data visualizations
- **Primary sources of our design space visualizations**

#### **• Qualitative Analysis (What, How):**

- Manually analyzed figures to classify elements of data visualizations
- Generated a Genomic Epidemiology Visualization Typology (GEViT)

# Three major results from this work

## **Example 25 Literature Analysis (Why):**

- Understanding the structure of genomic epidemiology papers
- Motivated intelligent sampling of data visualizations
- **Primary sources of our design space visualizations**

## **• Qualitative Analysis (What, How):**

- Manually analyzed figures to classify elements of data visualizations
- Generated a Genomic Epidemiology Visualization Typology (GEViT)

## ■ Quantitative Analysis (How many):

■ In IDGE it's nearly all trees and a surprising amount of tables

# Developing and Operationalizing GEViT

# How can we systematically describe images?

■ What does GEviT do and not do?

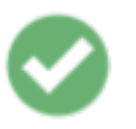

## **GEViT provides a base**

- Deliverables :
	- 1. Typology
	- 2. Interactive Gallery

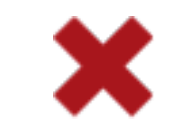

## **GEViT does not evaluate**

- **■** Massive undertaking that would take many years
- Needs GEViT to conduct evaluations

- § How can GEViT be used?
	- Concise descriptions to discuss data visualizations
	- Understand what visualizations are common and possible
	- Get ideas for data visualization design

[WHY] Literature Analysis *Setting up the visualization design space*

# Overview of exploration and sampling of the document corpus

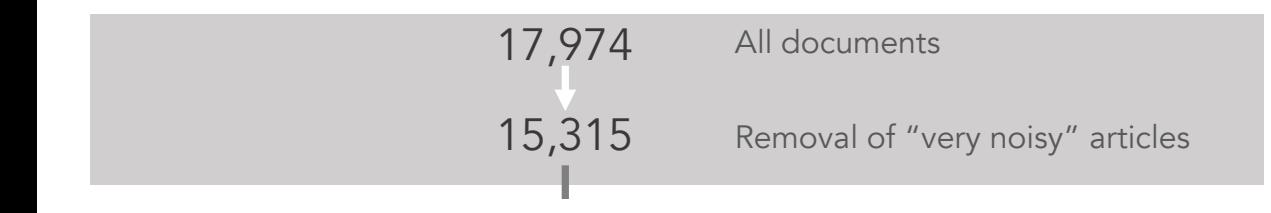

Article acquisition & unsupervised clustering

# Literature analysis: discovering topics in the document corpus

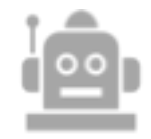

Too few articles for  $\overline{\phantom{a}}$   $\overline{\phantom{a}}$   $\overline{\phantom{$ a reliable cluster Unclustered Articles

 $N = 15,315$  (very noisy articles removed)
## Literature analysis: discovering topics in the document corpus

Topic clustering results Topic clusters for sampling

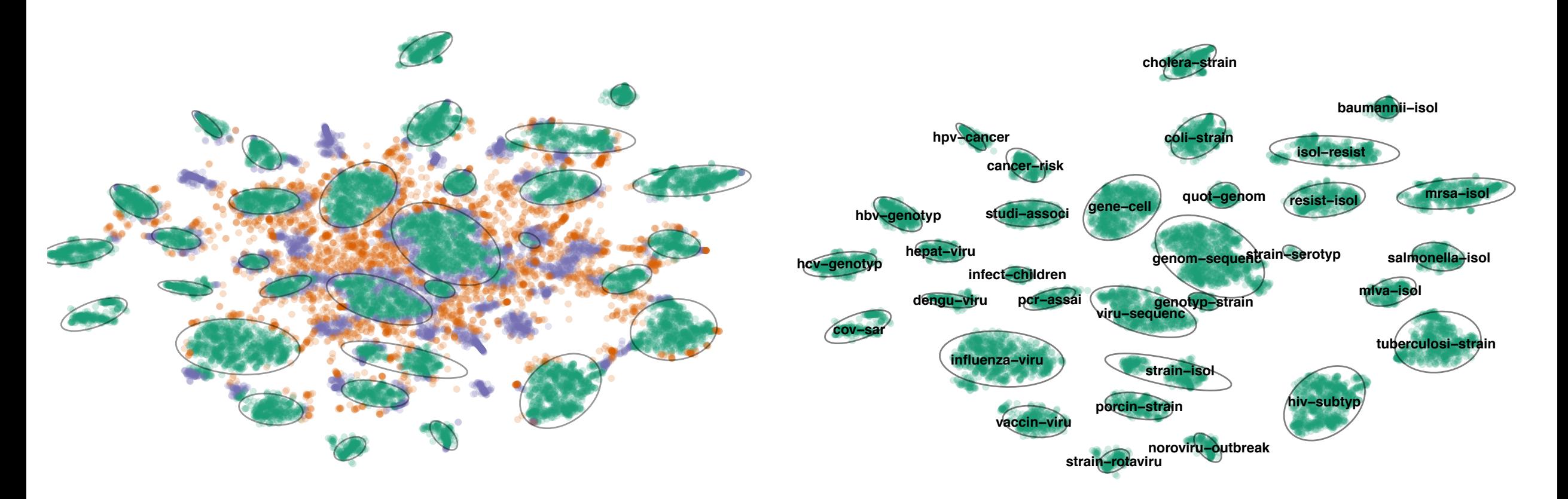

## Literature analysis: verifying the results

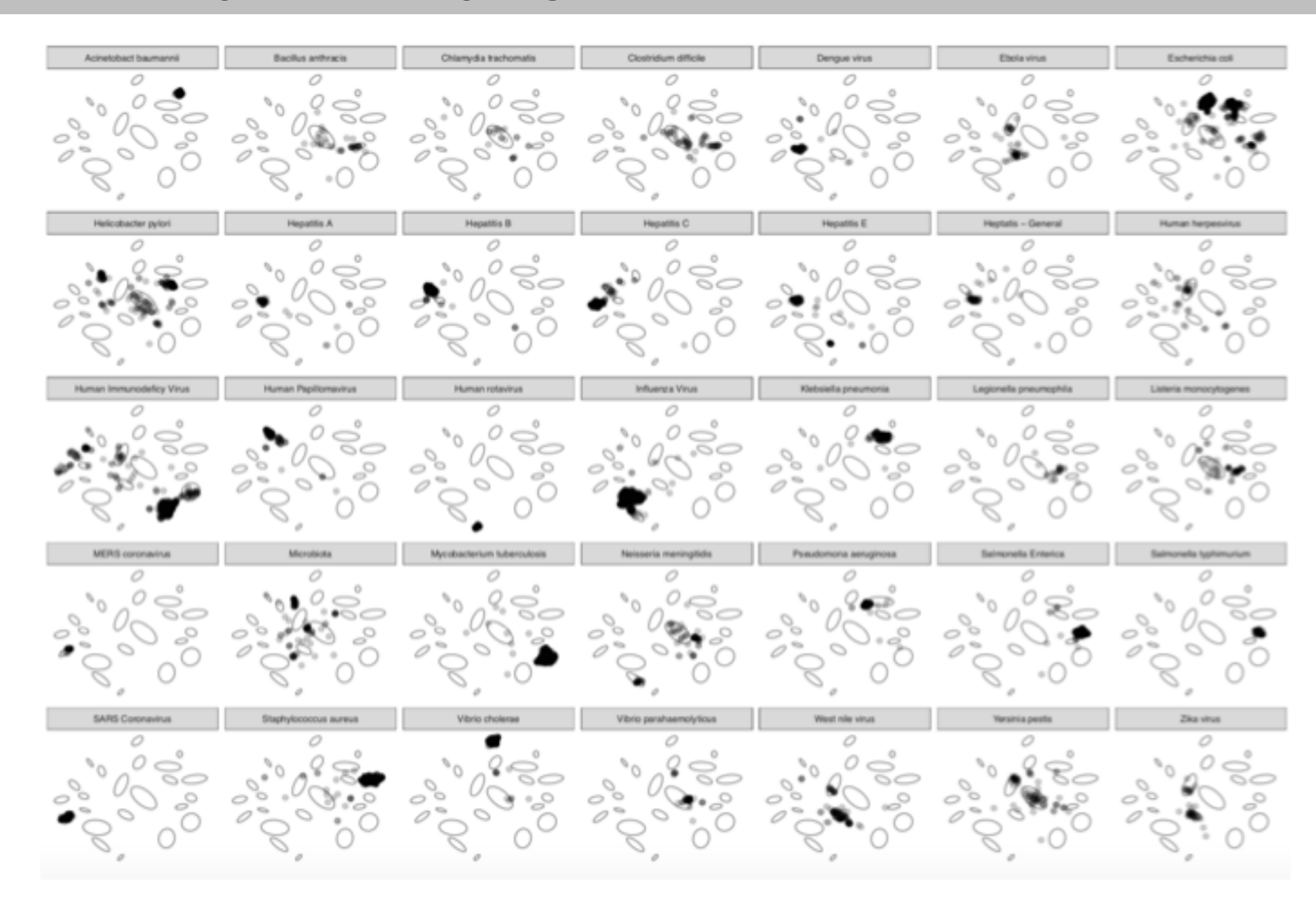

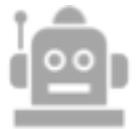

## Overview of exploration and sampling of the document corpus

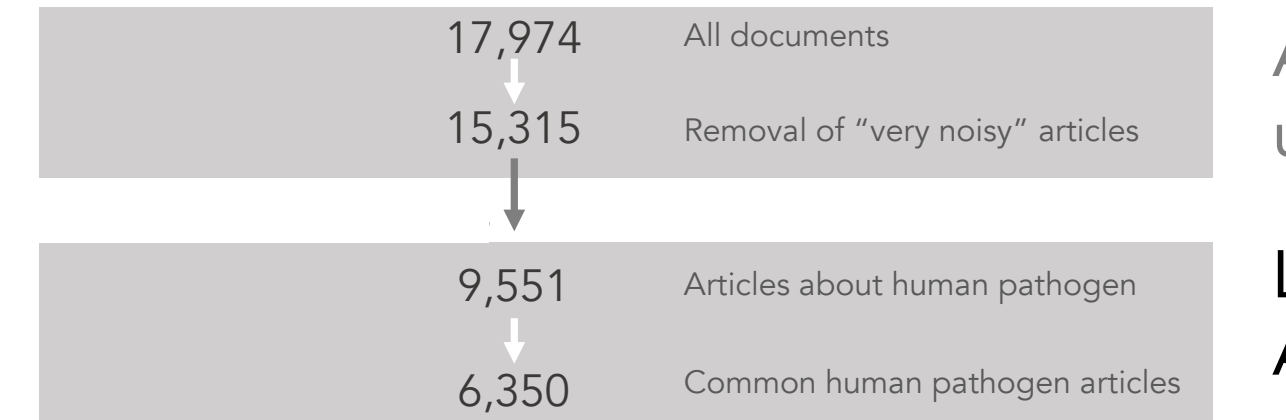

Article acquisition & unsupervised clustering

Limit to common human pathogens Apply *a priori* concepts

# Linking pathogen clusters to a priori concepts

- Wanted to include addition public health concepts
- Topics assessed *a priori*, assigned to common terms between clusters

#### Molecular Biology Concepts

- Characterization
- Diversity
- Drug Resistance
- Genome
- Genotype
- mBio
- Phylogeny
- Reservoir
- Vector

#### Epidemiology Concepts

- Cluster
- Geography
- Outbreak (International / Community/ Hospital)
- Surveillance
- Transmission
- Vaccine

#### Medical Concepts

- Clinical
- Cancer
- Diagnosis
- Outcome
- Treatment

# Overview of exploration and sampling of the document corpus

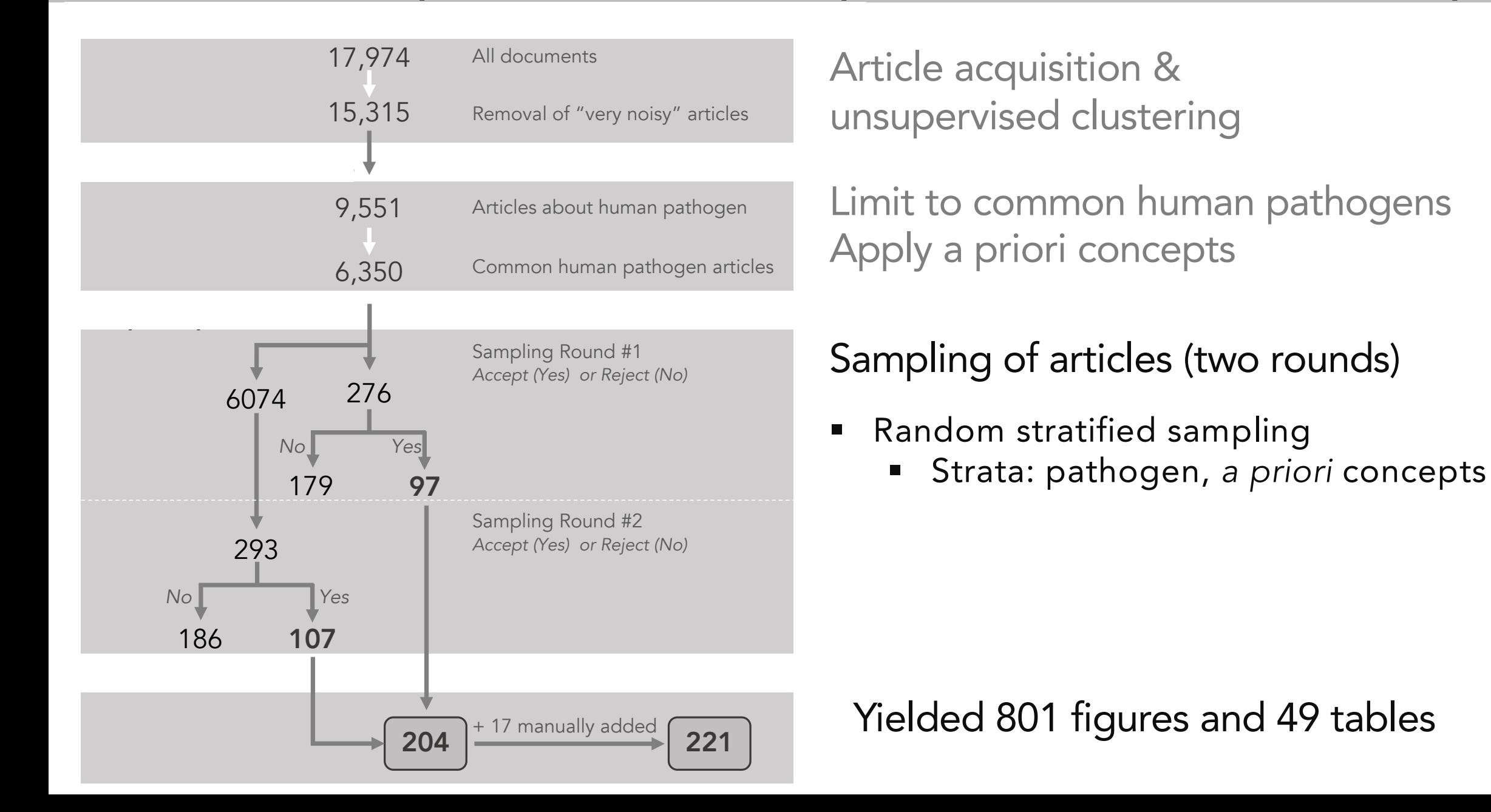

# Overview of exploration and sampling of the document corpus

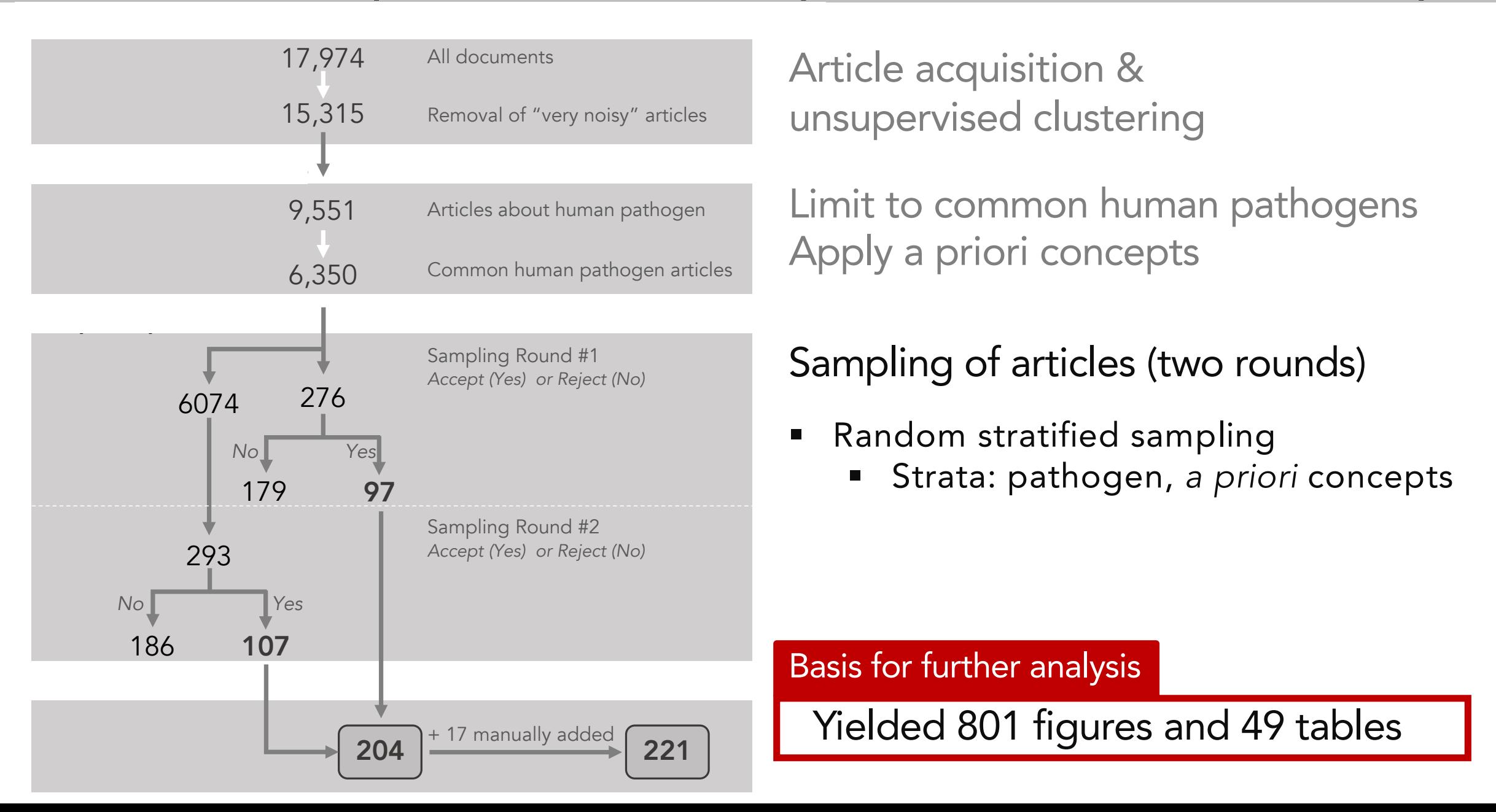

## Qualitative Analysis *Manually analyzed paper figures to classify elements of data visualizations, derived GEViT*

# Developing GEViT

■ Input: 801 figures, 49 tables

### ■ Used qualitative coding techniques to analyze research figures

- Multiple rounds of classifying and codifying elements of figures
- Used figures from sample papers to derive codes

### ■ Figures in the same paper were analyzed separately

§ Multi-part figures were analyzed *together*

### ■ Result : GEViT, a hierarchical code set with separate taxonomies for:

- Chart Types
- Chart Combinations
- Chart Enhancements

- Self explanatory what chart types are...
- Manually classified every single type of chart in every figure
- Report only what we found in the sample document corpus
- § There were six classes of charts types
	- Charts also had special chart types (i.e. epidemic curve is a special case of bar chart)

#### **Common Statistical Charts**

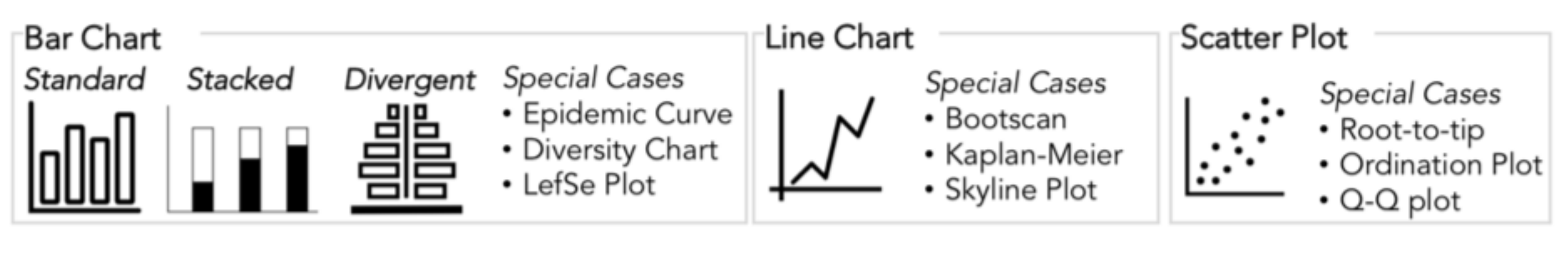

Pie Chart Venn Diagram

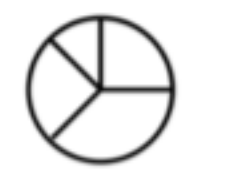

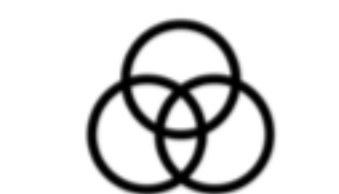

Timeline

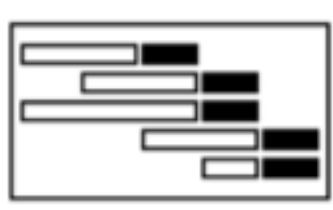

**Distribution Plot** Histogram Boxplot **PDF** 

Swarm\_Plot

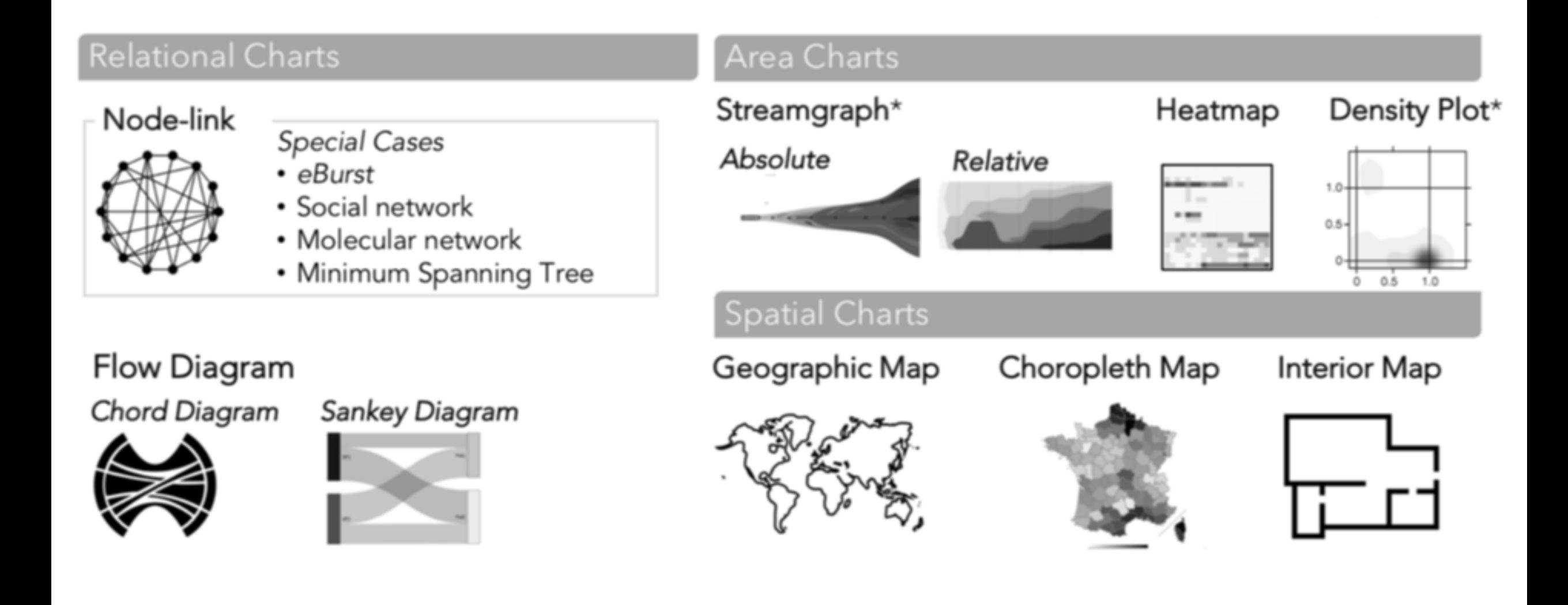

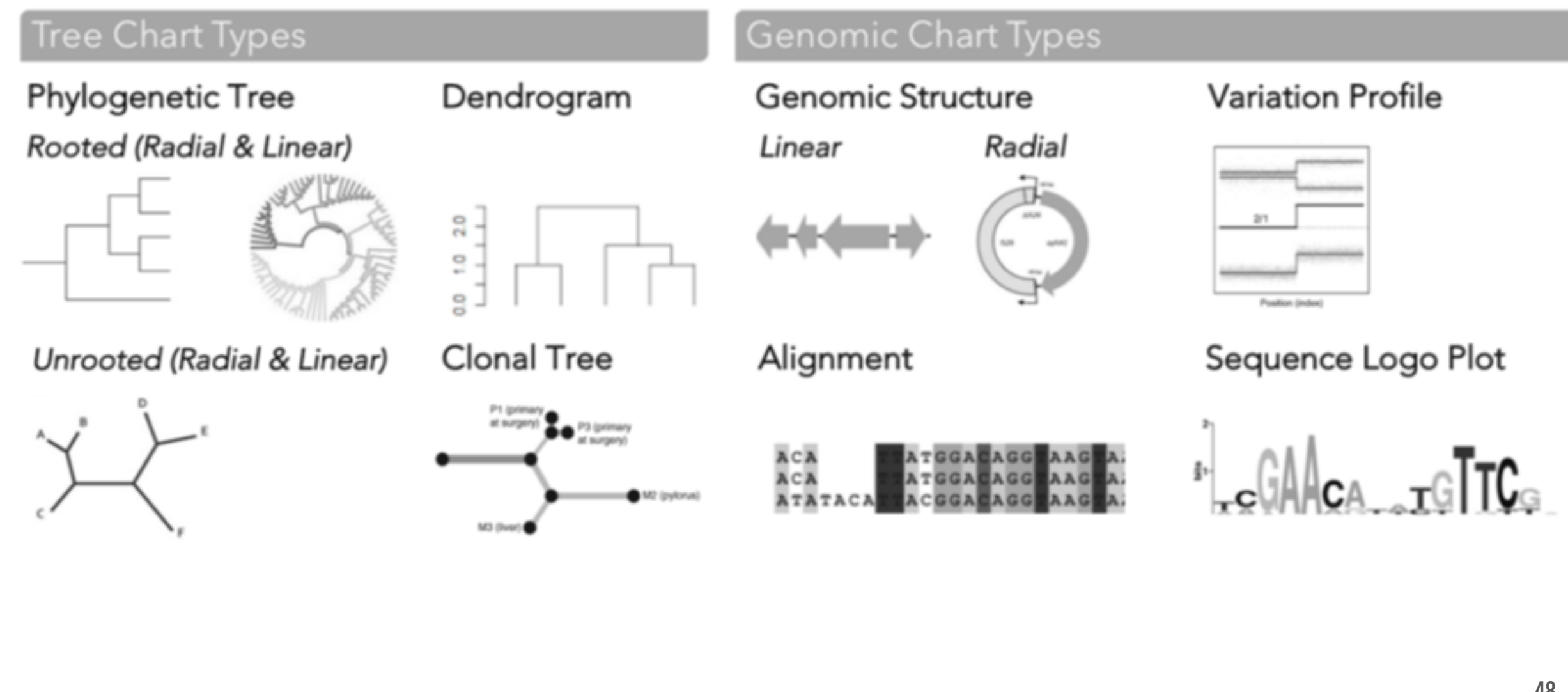

#### Other Charts

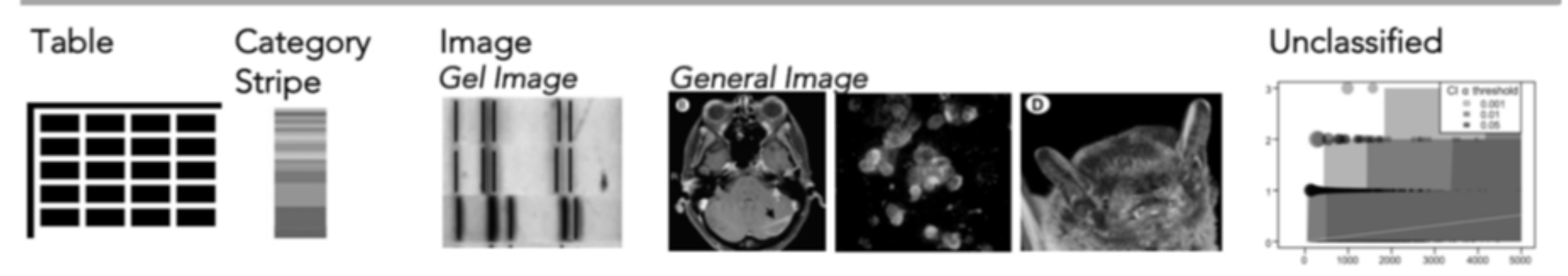

# Chart Combinations: showing different aspects of the data

- Observed that charts were combined in a specific, consistent pattern
- We classified every single of chart combinations within a figure

*Example: Same chart type, different metadata Example: Two chart types together*

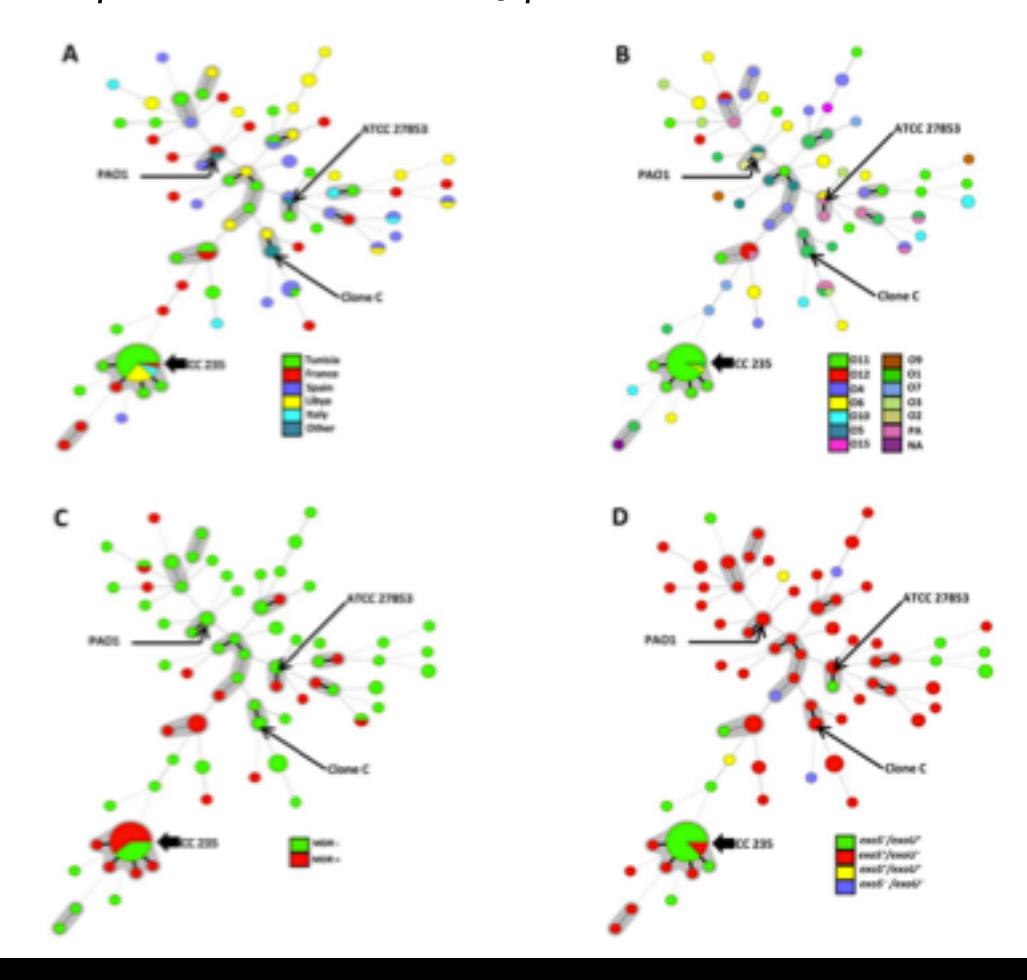

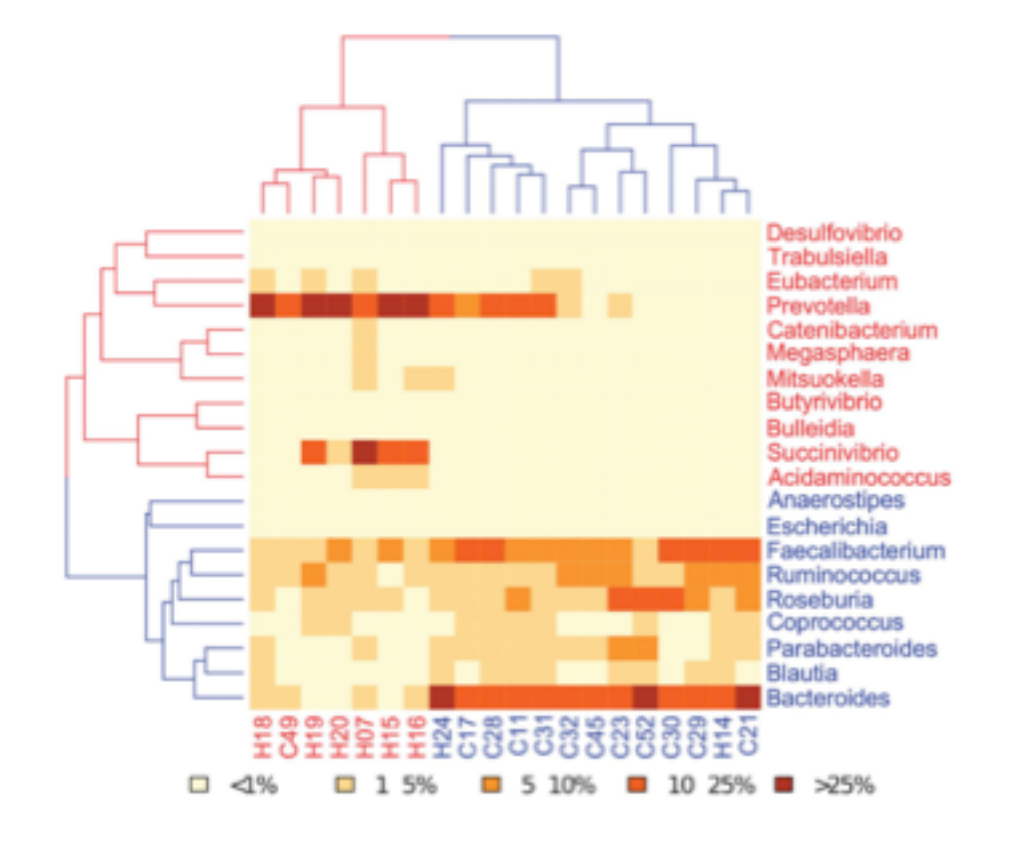

# Chart Combinations: showing different aspects of the data

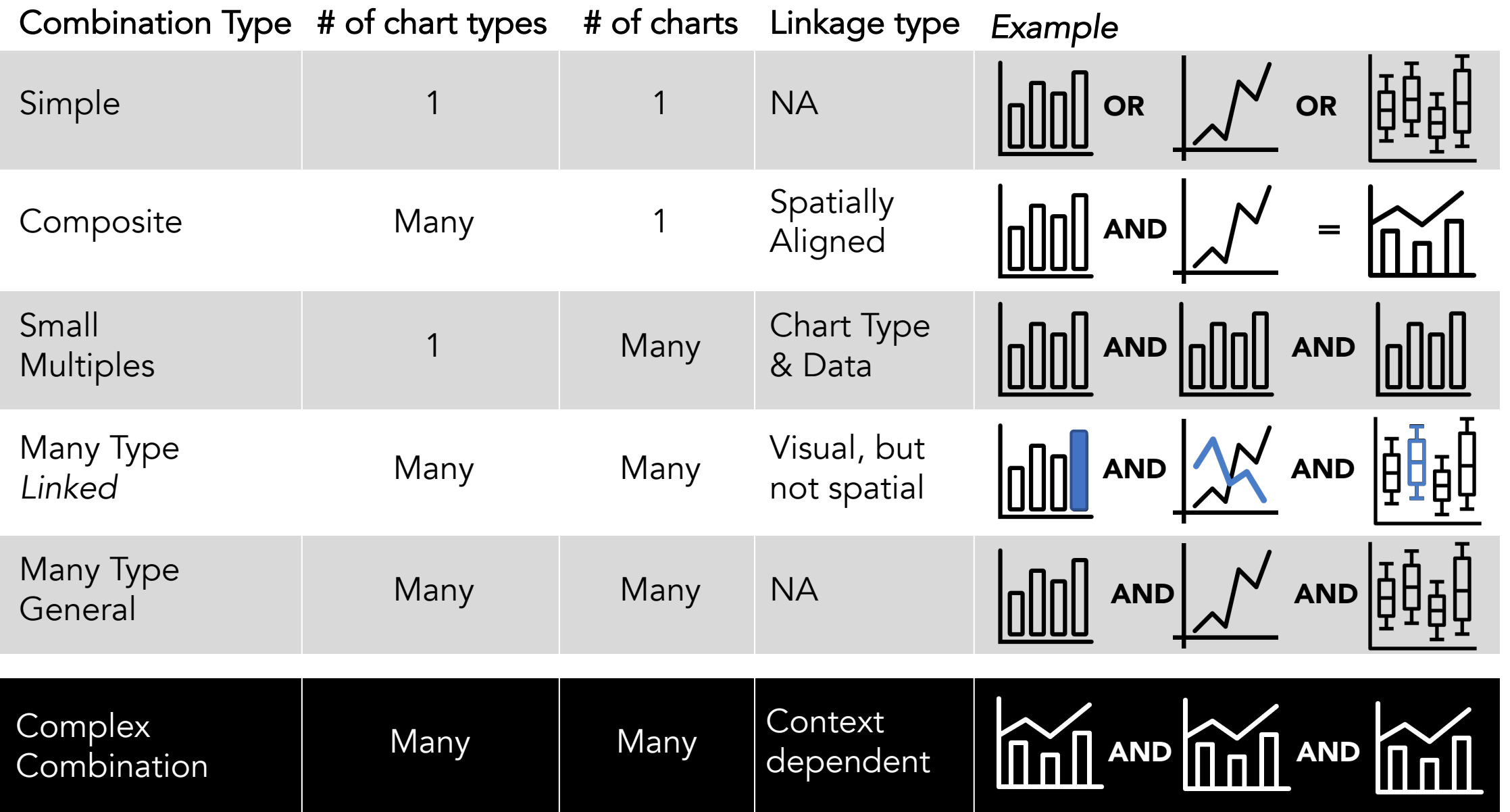

# Enhancements : overlaying additional metadata

- Mark = basic graphical element (line, point, area)
- $\blacksquare$  Enhancement = adding marks or re-encoding marks of the base chart type

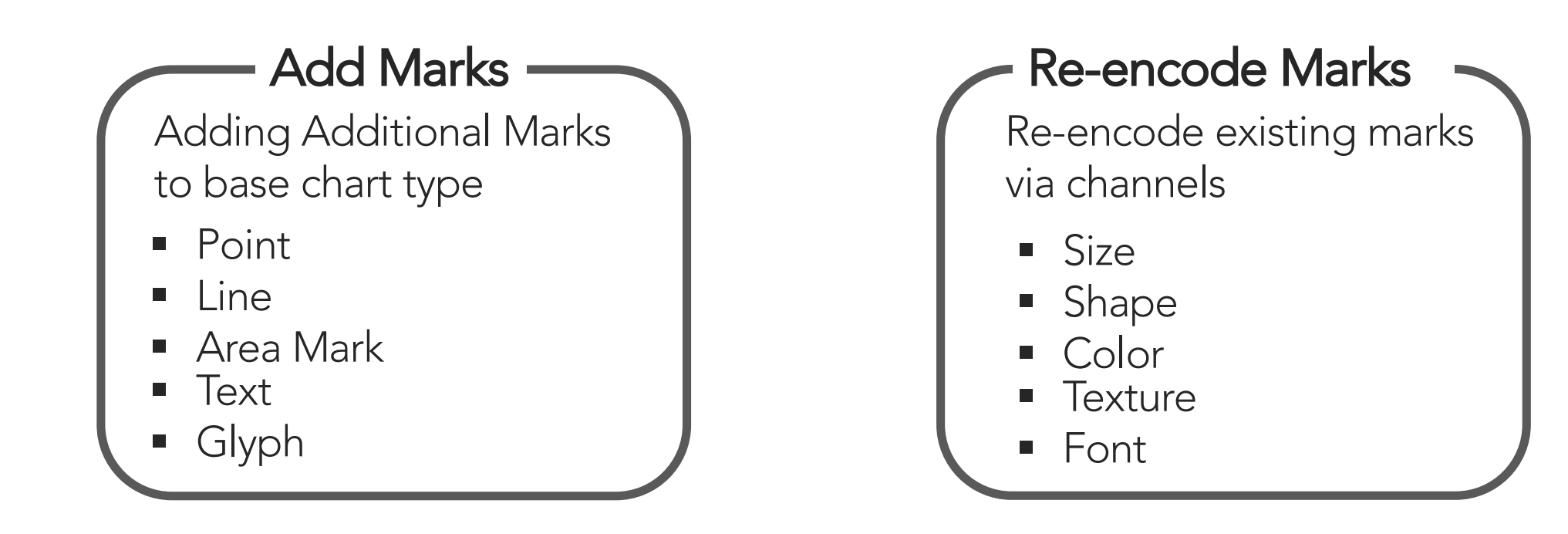

## Enhancements : overlaying additional metadata

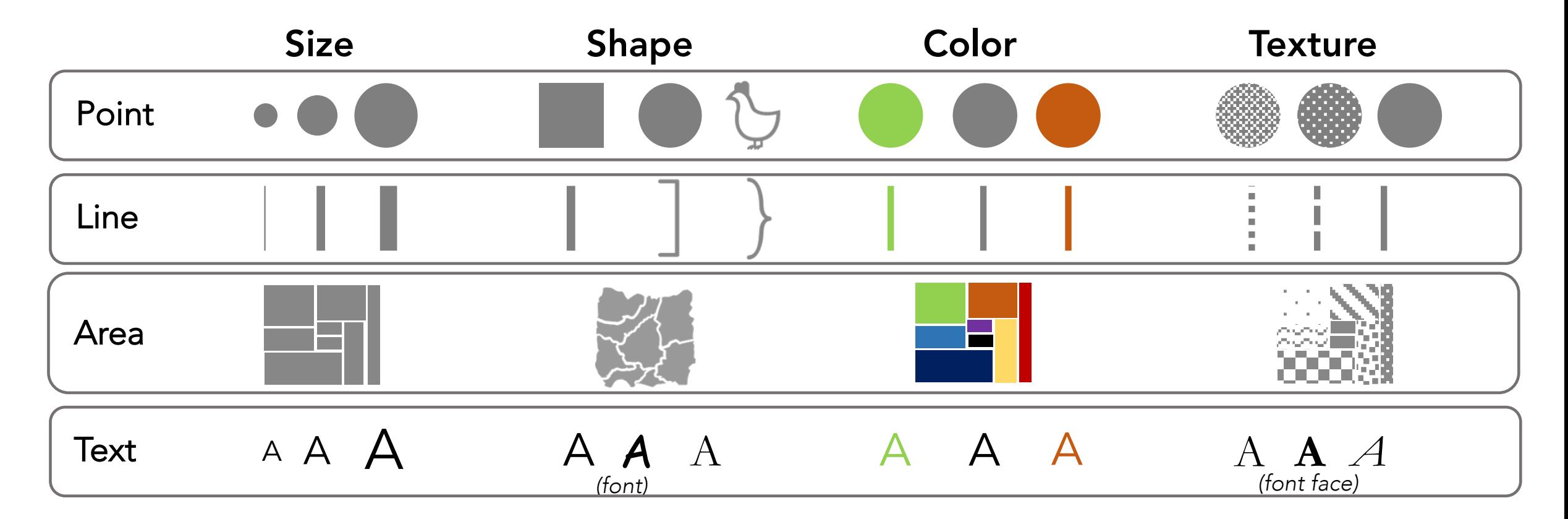

Special Cases : Containment Mark; Connection Mark; Glyph

## Enhancements : overlaying additional metadata

- § Structured Enhancement: Encodings are added/changed on many/all marks
- Unstructured Enhancement: Encoding are added/changed to one or a few marks

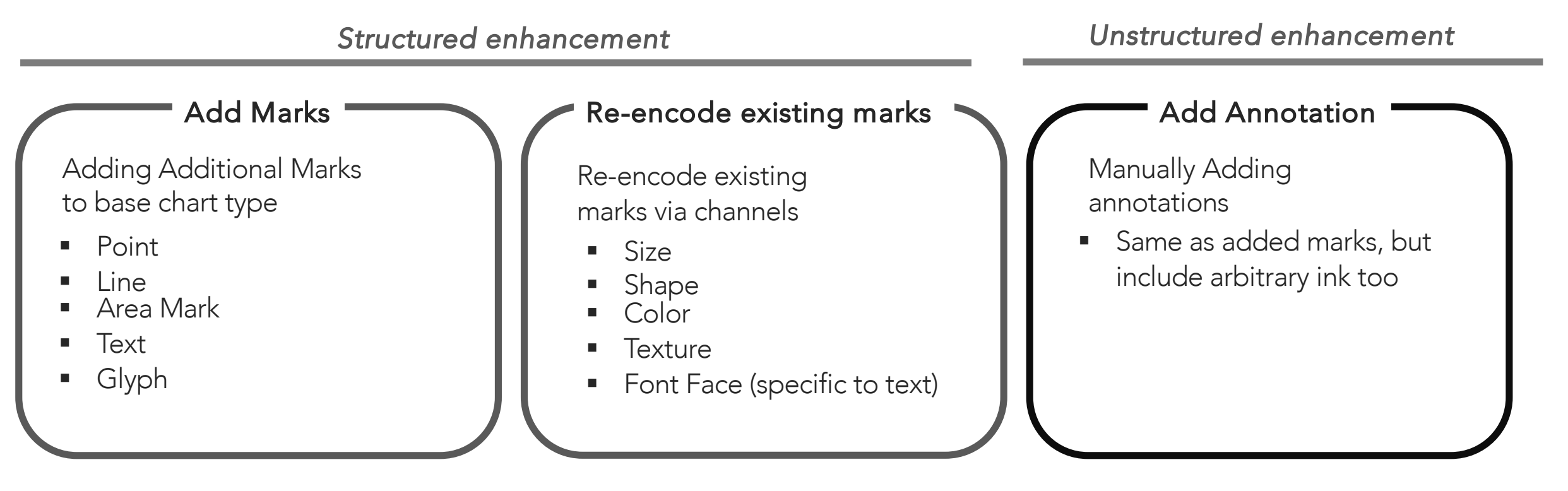

*Note: Sometimes the line between adding a mark and adding an annotation is very subtle.*

## Text <sup>A</sup> <sup>A</sup> A A A A Enhancements : overlaying additional metadata

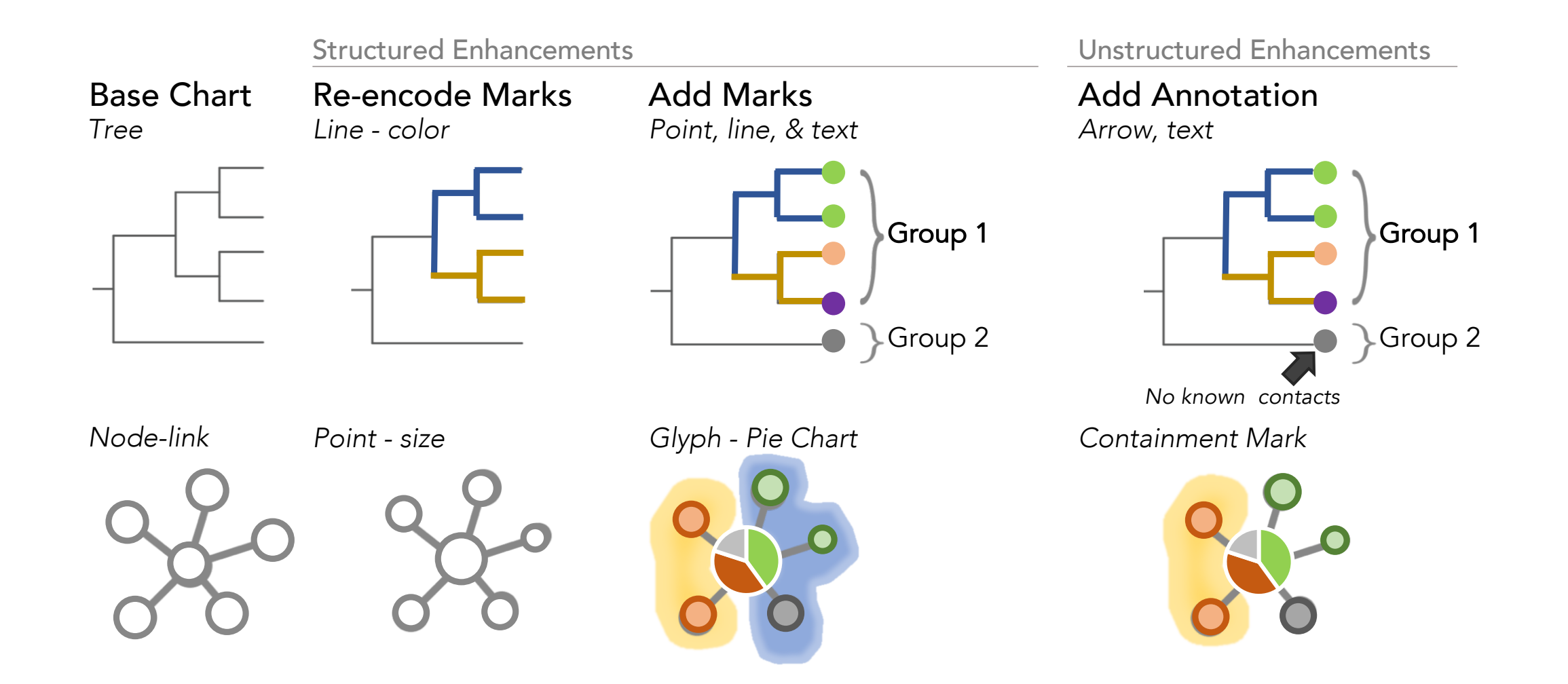

A A A

A **A** *A*

## GEViT in action

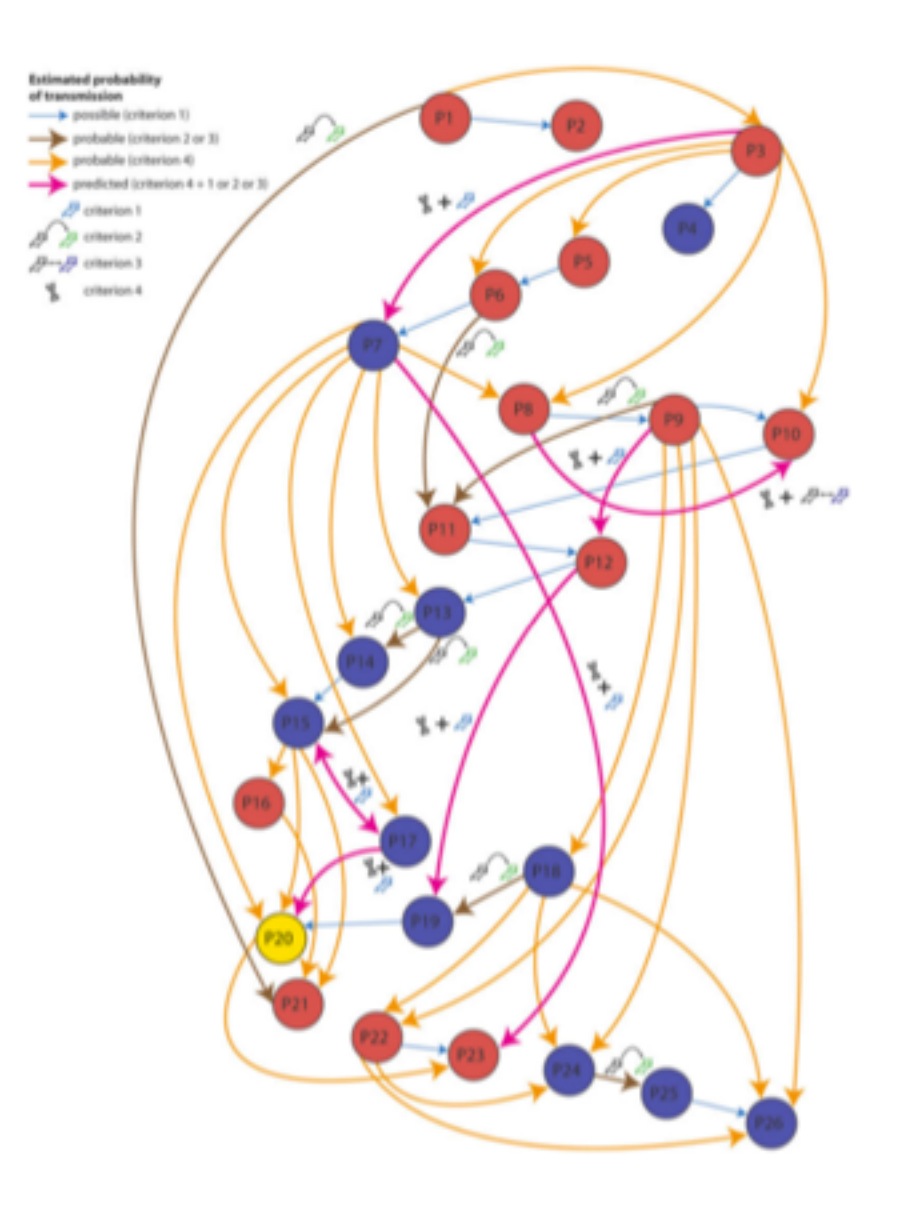

### Visualization Breakdown

#### *Visualization Context (why )*

- § *Pathogen: Pseudomonas aeruginosa*
- § *Concepts: outbreak; control; genome; phylogeny*

#### *Visualization Components (what, how)*

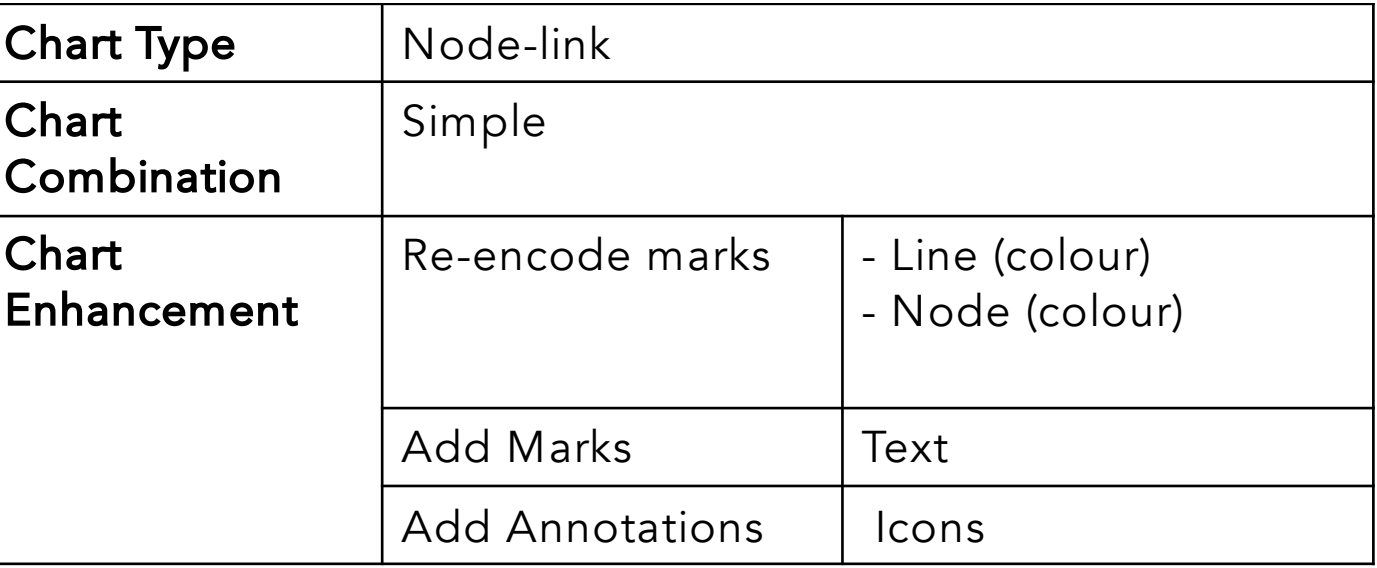

# GEViT in action

### Gorrie (2017)

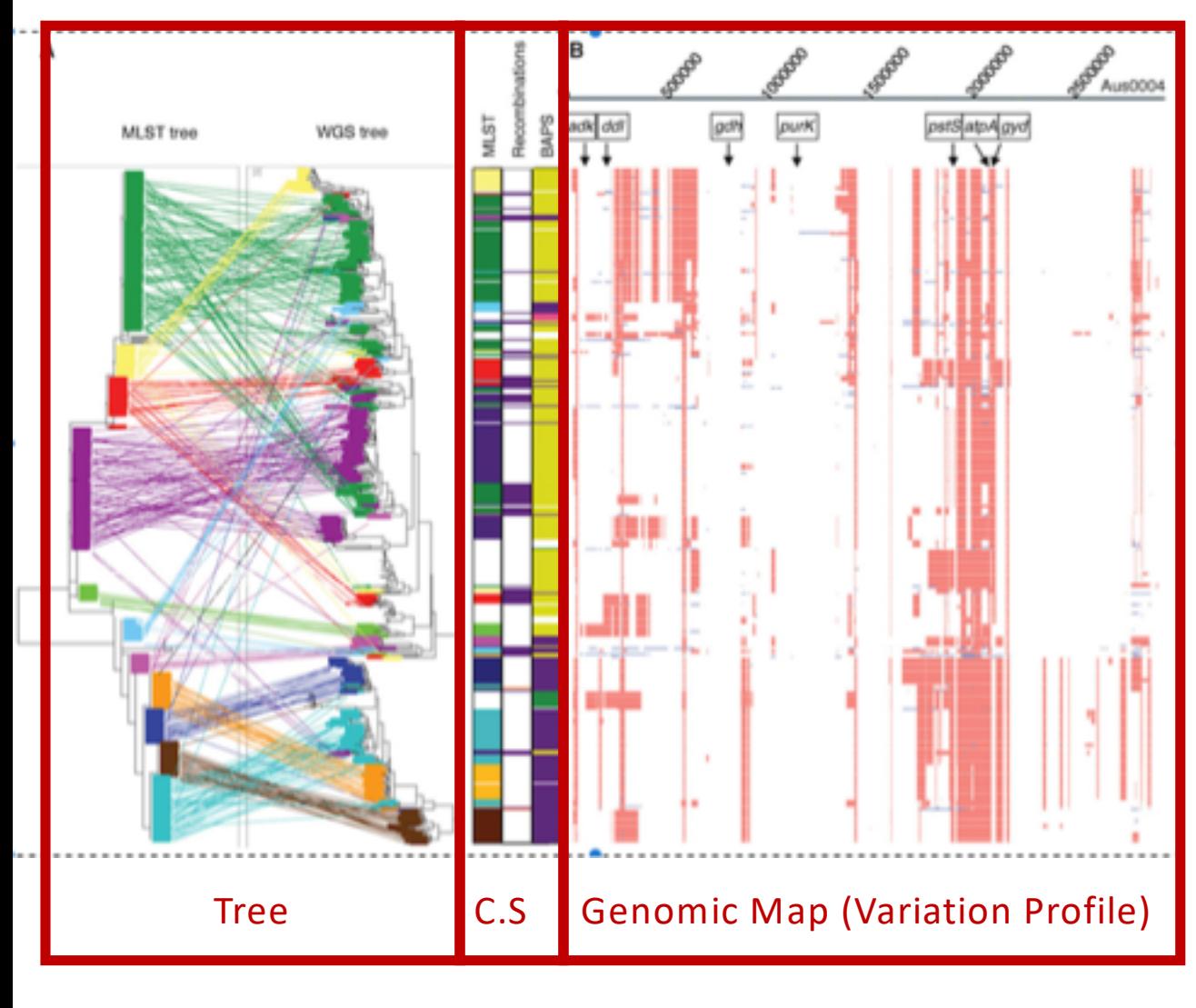

## Visualization Breakdown

*Visualization Context (why )*

- § *Pathogen: Enterococcus faecium*
- § *Concepts: control; genome; outbreak; drug resistance; phylogeny; genotype*

#### *Visualization Components (what, how)*

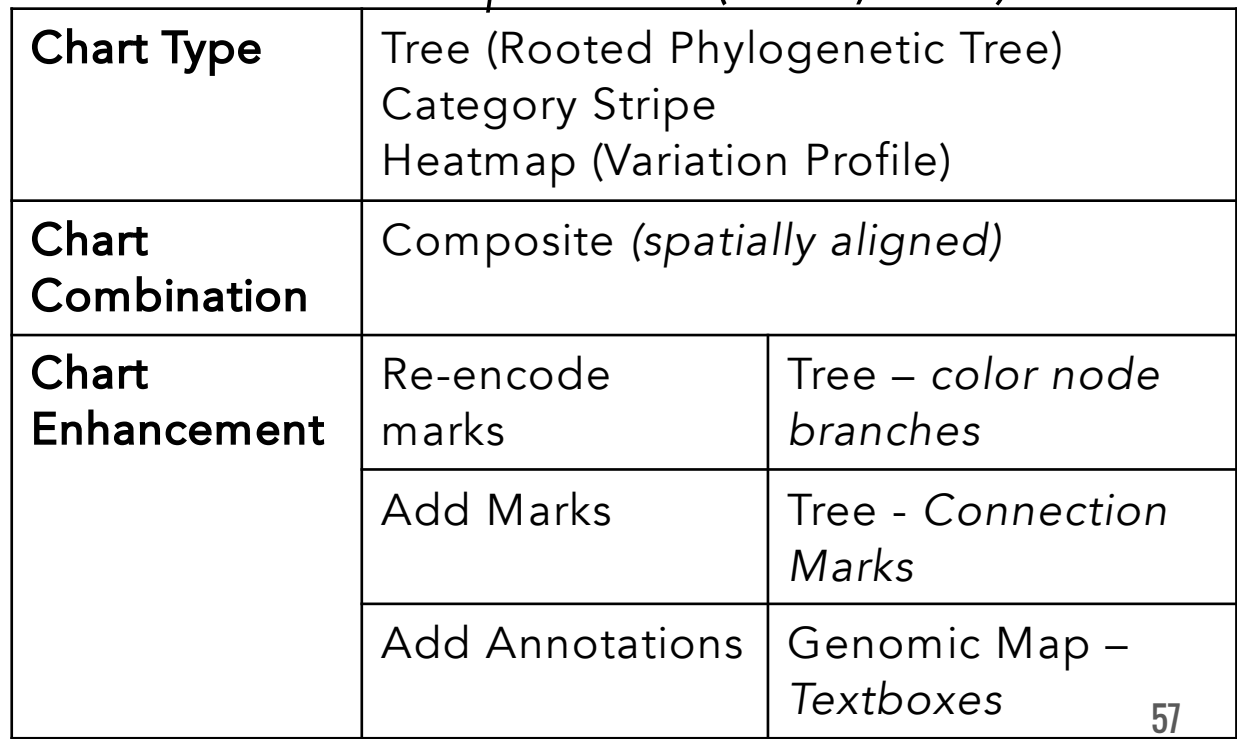

# Putting it all together in the GEViT Gallery

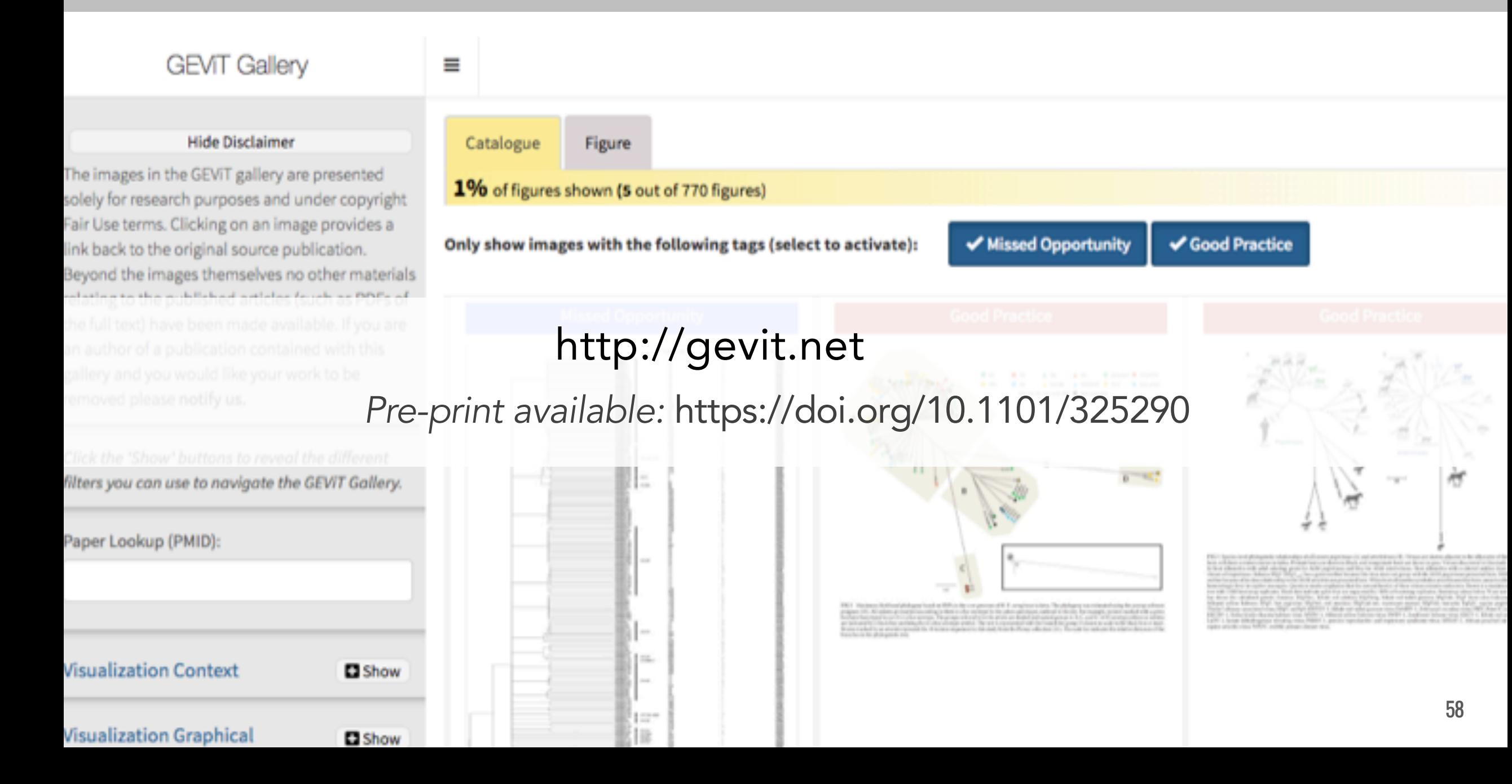

# Findings only a systematic approach could detect

- Wide variety of visualization quality  $\odot$ 
	- Only possible to assess this with systematic approach
- Most data in a data visualizations are NOT actually visualized <sup>80</sup>
	- Over reliance on tables and text labels
	- Shows lack of visualization design space knowledge
- Current visualizations will not scale for big data

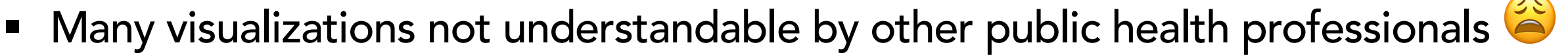

■ In prior work we conducted a study with public health stakeholders and beyond common statistical charts, stakeholders don't know how to interpret the visualization

# GEViT helps to systematically classify images

■ What does GEviT do and not do?

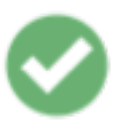

## **GEViT provides a base**

- Deliverables :
	- 1. Typology
	- 2. Interactive Gallery

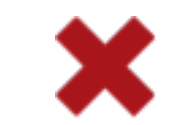

## **GEViT does not evaluate**

- **■** Massive undertaking that would take many years
- Needs GEViT to conduct evaluations

- § How can GEViT be used?
	- Concise descriptions to discuss data visualizations
	- Understand what visualizations are common and possible
	- Get ideas for data visualization design

# The importance of our findings

# Implications of our research findings

### ■ Need to move away from ad hoc visualization development

- Need awareness of design space
- Need to know what is possible, common, and event absent

# Implications of our research findings

### ■ Need to move away from ad hoc visualization development

- **Need awareness of design space**
- Need to know what is possible, common, and event absent

### ■ Implications for bioinformatics and data visualization tool development

- Need tools that support complexity and expressivity in visual design
- Provides design alternatives for bioinformaticians to explore and test

# Implications of our research findings

### ■ Need to move away from ad hoc visualization development

- **Need awareness of design space**
- Need to know what is possible, common, and event absent

### ■ Implications for bioinformatics and data visualization tool development

- Need tools that support complexity and expressivity in visual design
- Provides design alternatives for bioinformaticians to explore and test

### ■ Implications for education

- GEViT as a teaching tool (I am already doing this)
- Design space variance tells you easy/hard it for a community to adapt new data vis
- Source of inspiration for researchers

# Next Steps: operationalizing GEViT further

- Using GEViT helping some public health stakeholders make better visualizations ■ Applications for general public are complex, better stick to technical stakeholders for now
- § Shannah Fisher (undergraduate summer research student) helping to create an R package implementation of GEViT
	- Below : sorting out composite algorithm code

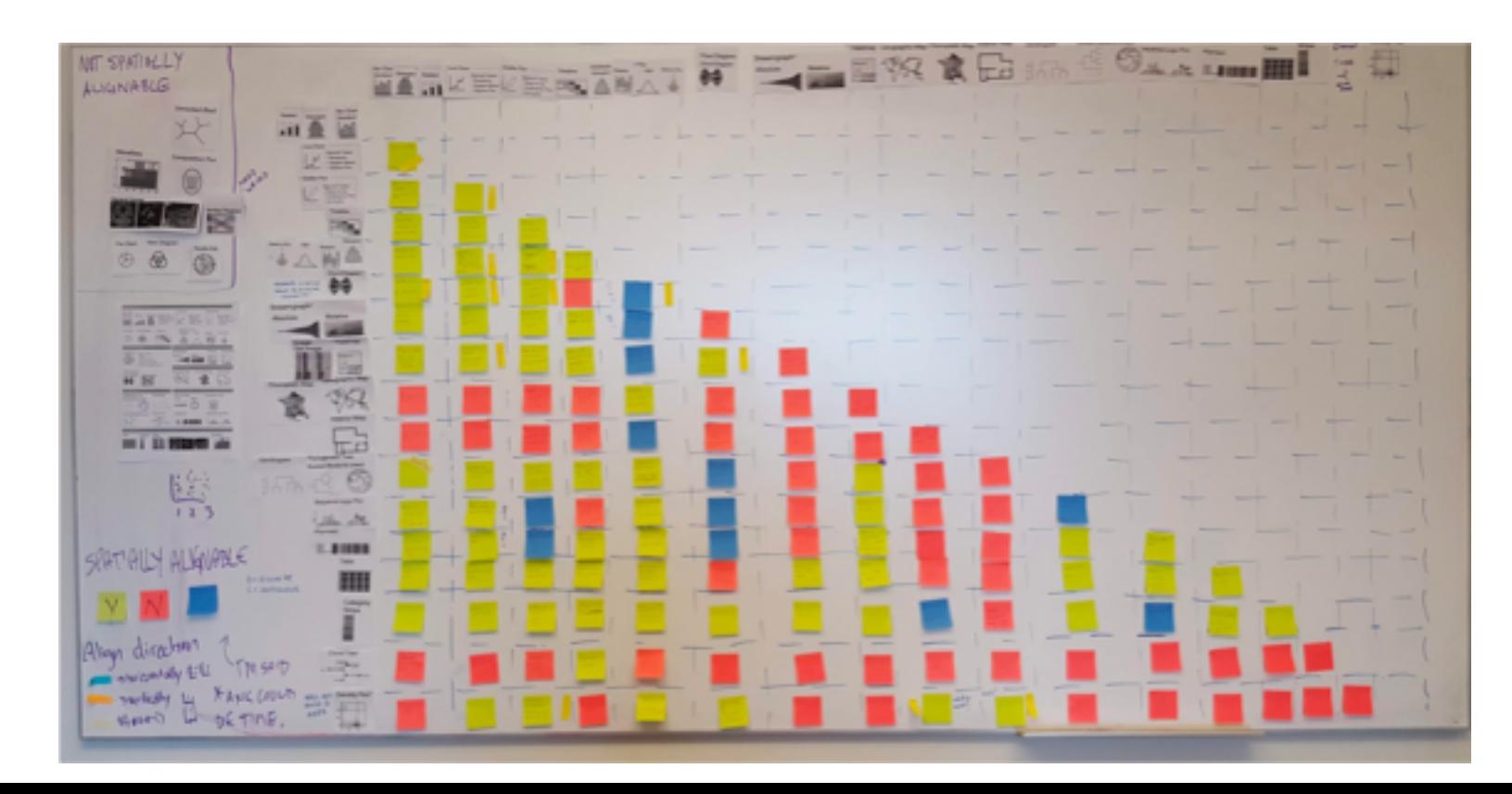

## Next Steps: automating design space construction

- With GEViT on hand, we can look to automation more
- § We'll keep the human-in-the-loop injection of domain knowledge is essential
- Perils of premature automation:

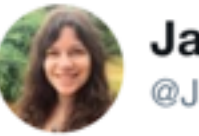

**Janelle Shane** @JanelleCShane

**Follow**  $\checkmark$ 

## One of the more striking examples I've seen of an algorithm solving the wrong problem

#### Solving the wrong problem

Users of neural networks also have to make sure their algorithm has actually solved the correct problem. Otherwise, undetected biases in the input datasets may produce unintended results. For example, Roberto Novoa, a clinical dermatologist at Stanford University in the US, has described a time when he and his colleagues designed an algorithm to recognize skin cancer - only to discover that they'd accidentally designed a ruler detector instead, because the largest tumours had been photographed with rulers next to them for scale. Another group,

# Next Steps: learning and suggesting good data visualizations

- Thinking of visualizations as *visual models*
- Can we leverage statistical techniques for data visualizations?
- Can we transform data visualization into a model selection problem?

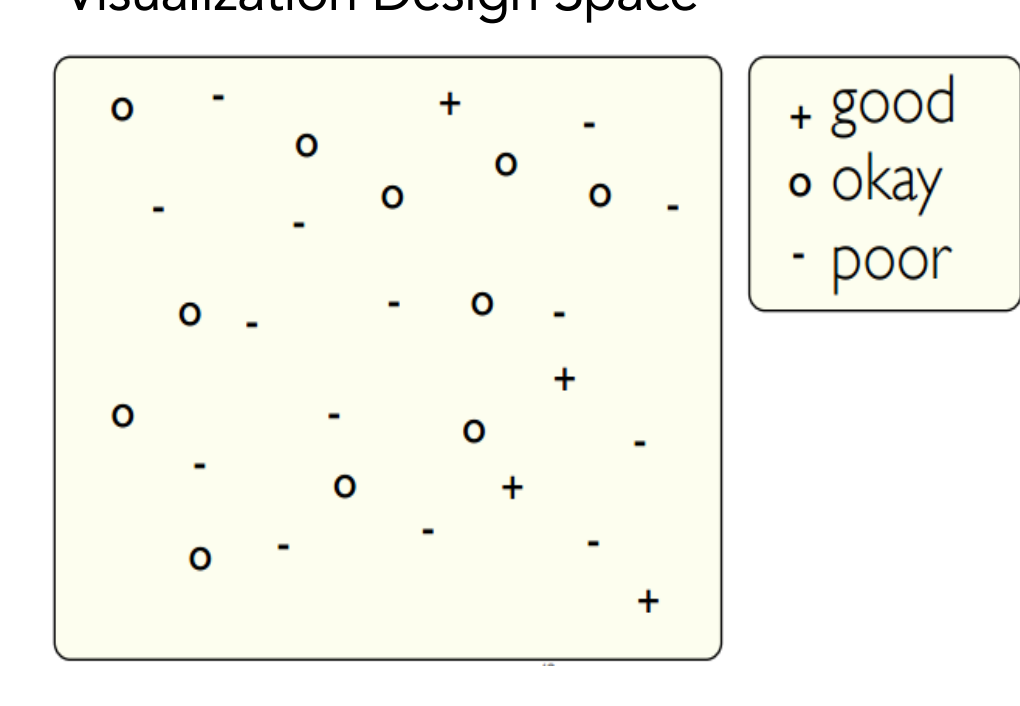

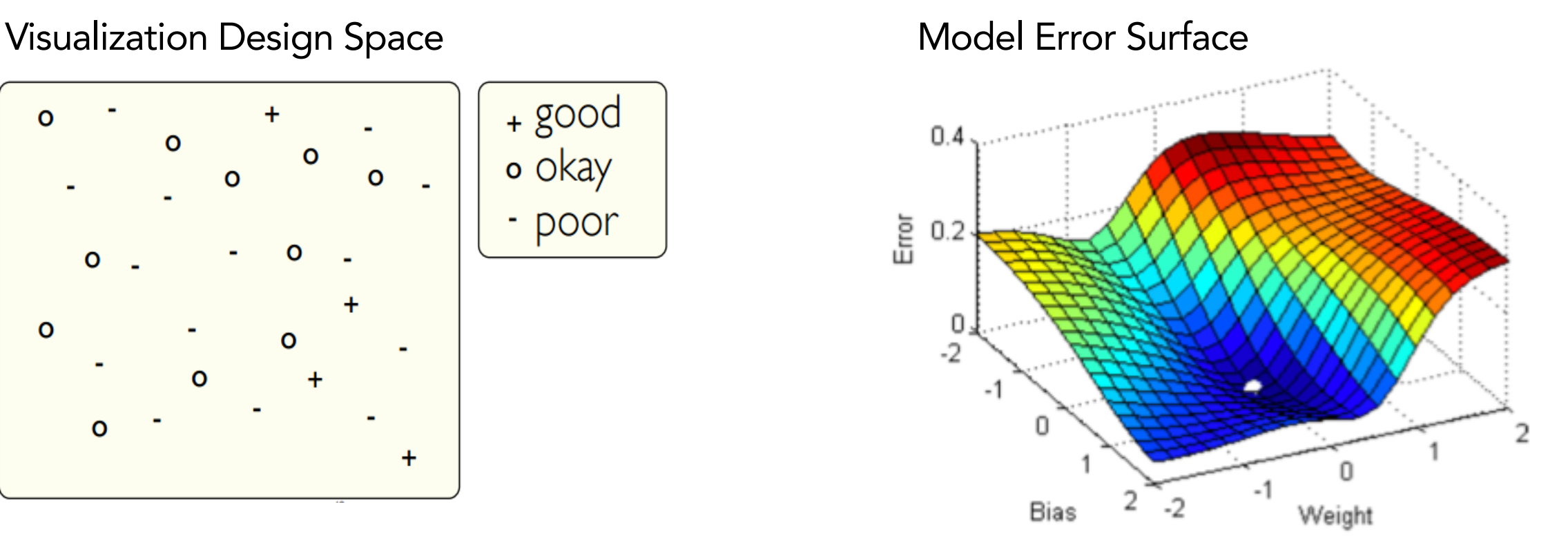

# Establishing a visualization design space A case study in infectious disease genomic epidemiology

## **Anamaria Crisan**

PhD Candidate, Computer Science

University of British Columbia

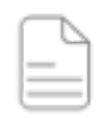

https://doi.org/10.1101/325290

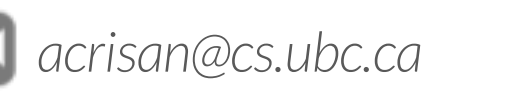

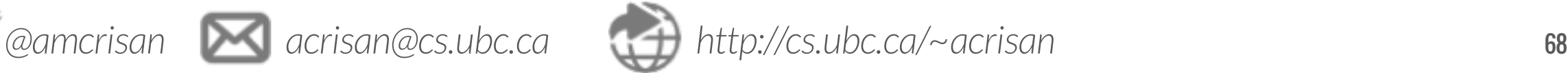

# Literature Analysis

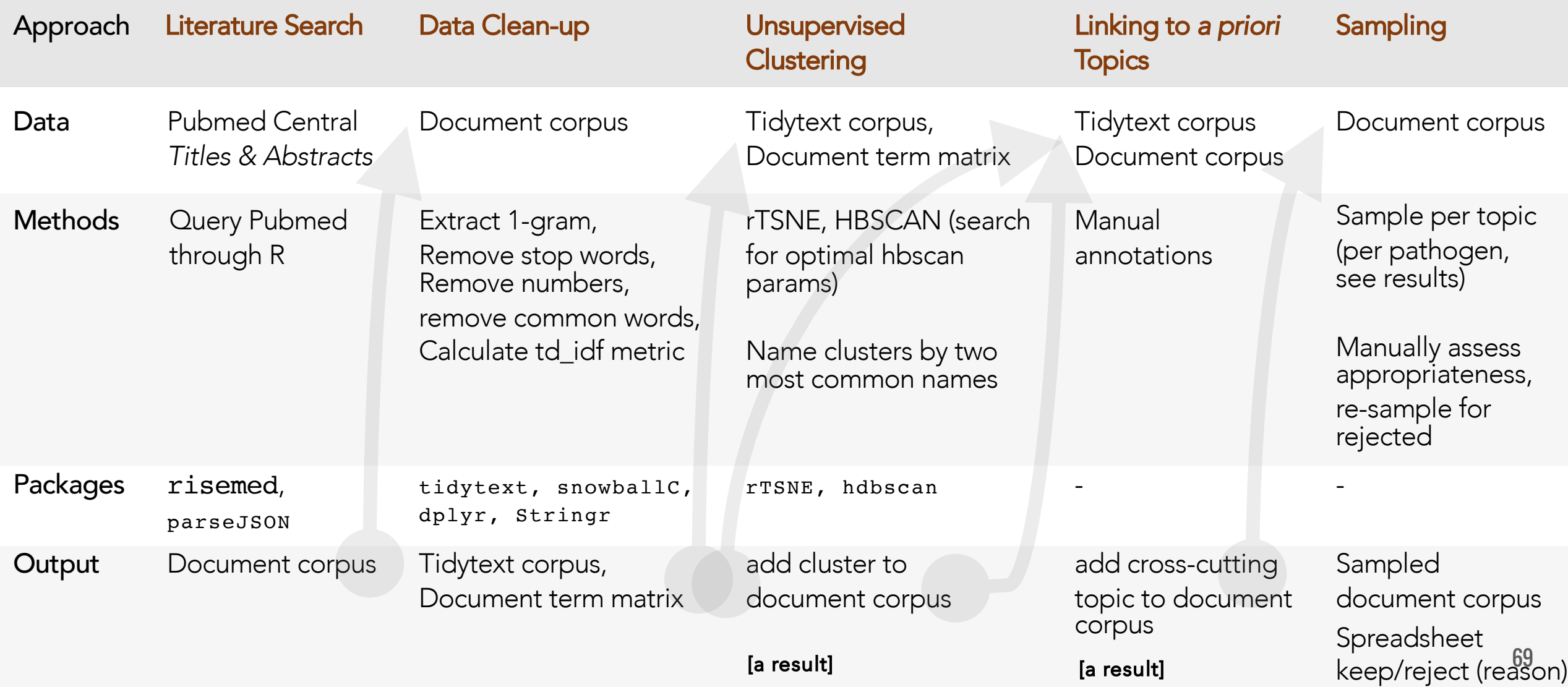

## Qualitative and Quantitative Analysis

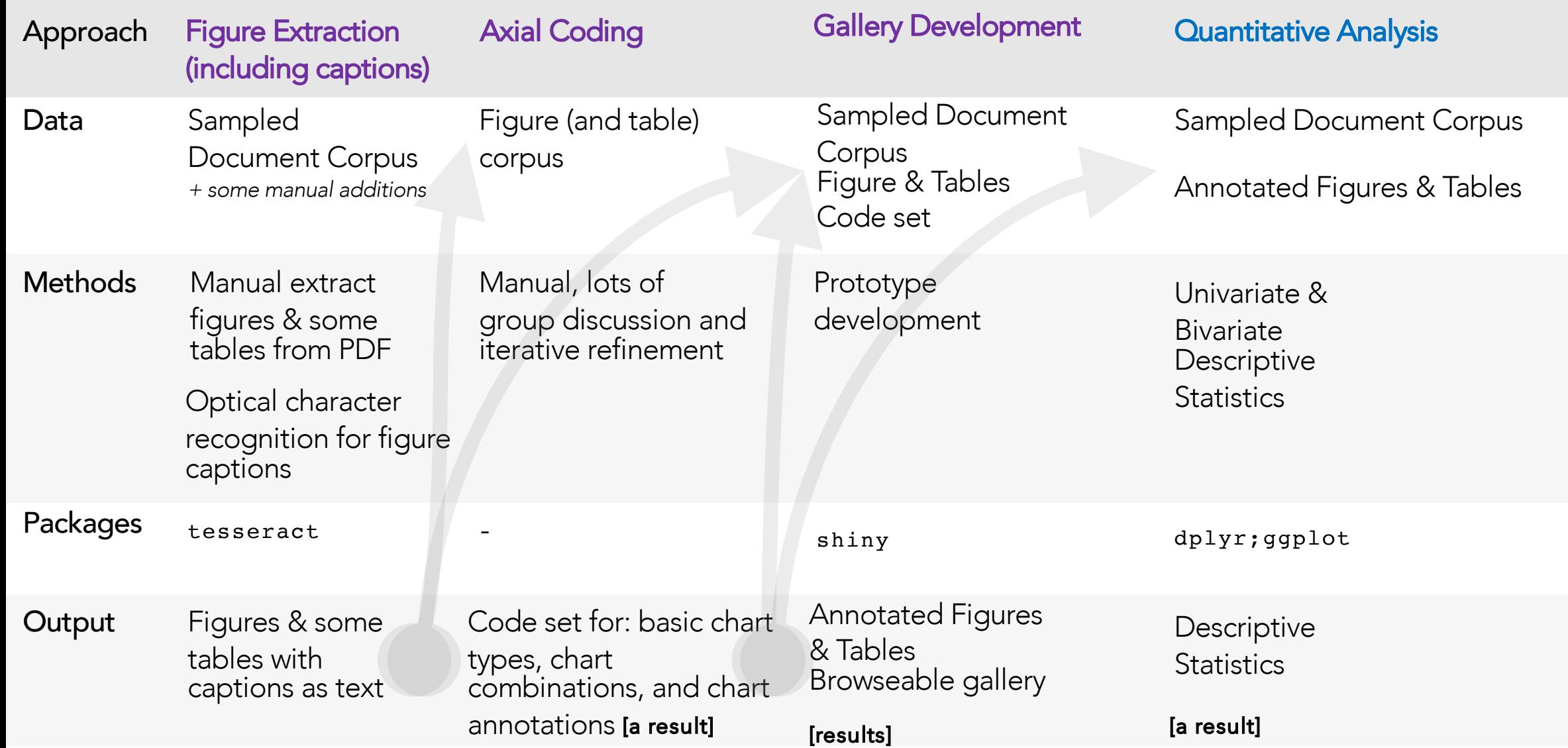

70

## Design spaces are not a new idea

- Design spaces are useful to understand what is possible ■ Exists in architecture, computer science, and other disciplines
- Visualization researchers talk quite a bit about design spaces

## Design spaces are not a new idea

- Design spaces are useful to understand what is possible ■ Exists in architecture, computer science, and other disciplines
- Visualization researchers talk quite a bit about design spaces
- YET for visualizations, no systematic method exists for creating design spaces
	- Example of design space exploration tools below were not systematically constructed

### treevis.net

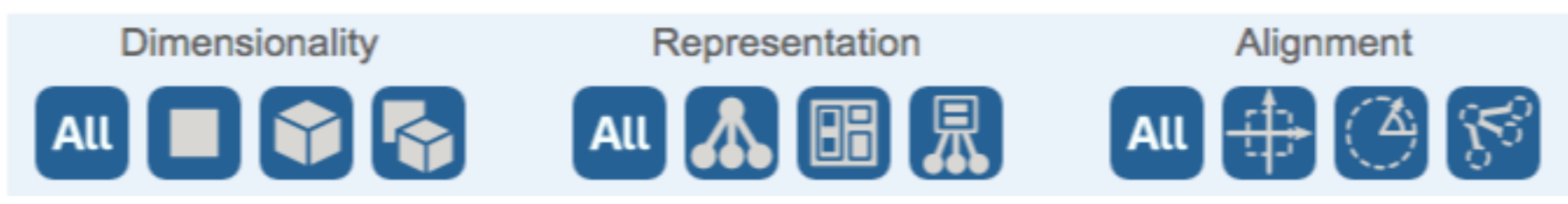

### Setviz.net

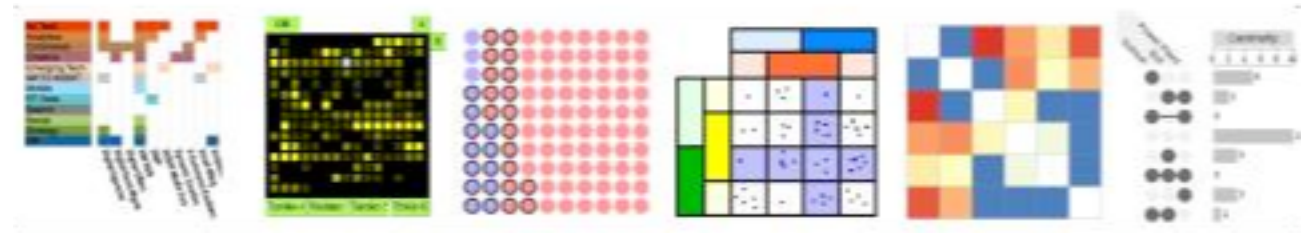